# Softwareentwicklung (Modul Softwaretechnik) Grundlagen der Programmiersprache Java BEngNT2007

Matthias Krause Hochschule für Telekommunikation Leipzig Deutsche Telekom AG

# 22. September 2008

(c: direkt )

Prüfungsbedingungen: Die Prüfung im Fach Softwaretechnik (Datenbanken, Softwareentwicklung) wird als 90 minutige schriftliche Klausur durchgeführt. Es werden Aufgaben beider Teilmodule zu einem ähnlichen Anteil vertreten sein. Als **Hilfsmittel** ist ein beidseitig beschriebenes Blatt A4 ("Spickzettel")<br>erlaubt erlaubt.

Dieses Skript soll im Rahmen von Vorlesungen wie "Fortgeschrittene Programmierung 1" oder "Software-<br>Fotwieldung", kenutat werden und den Hängaden kelfen wenigen eksekniken zu mässen. Des Slwint Entwicklung" benutzt werden und den Hörenden helfen, weniger abschreiben zu müssen. Das Skript ersetzt nicht das Lesen von Originalliteratur und die selbständige kreative Beschäftigung mit der Programmierung.

# 1 Einführung

Anliegen der Vorlesung ist

- das Kennenlernen der Sprache Java mit ihrer Syntax
- unter Nutzung der Kommandozeile und einer IDE (Forte fur Java, VisualCafe, Eclipse), ¨
- das Kennenlernen der Arbeit mit dem Java-API,
- Objektorientierung,
- Ausnahmebehandlung,
- Programmierung graphischer Oberflächen (GUI),
- Eventhandling,
- Streams,
- Multithreading,
- Netzwerksprogrammierung (Sockets),
- Datenbankzugriffe

#### Literatur:

- Handbuch der Javaprogramierung [4], html-Version auf www.javabuch.de
- Java ist auch eine Insel [6], html-Version auf http://www.galileocomputing.de/openbook/javainsel6/
- Javatutorial [1] und andere Dokumentationen (engl.)
- Java Code Conventions (auf java.sun.com) (engl.)
- Learning Java [5] (engl.)

# 1.1 Die Geschichte von Java

- Anfang der 90er Jahre suchte James Gosling bei Sun nach Werkzeugen zur Entwicklung plattformunabhängiger Software
- 1991 wurde mit der Konzeption von OAK begonnen, später wurde das Projekt in Java umbenannt (Java ... in den USA Ausdruck für Kaffee)
- 1995/1996 kam Java 1.0 heraus, unter der Bezeichnung Java Software Development Kit SDK (Abk. JDK)
- 1998/99 Java 1.2 (jetzt als Java 2 bezeichnet)
- derzeit aktuelle Version ist 1.5 (Java 5), na, ja .. . diese Aussage ist auch schon wieder veraltet!

# 1.2 Eigenschaften von Java

Java basiert auf Unicode (www.unicode.org), einem 2-Byte-Zeichensatz, bei dem das höherwertige eine Seite, das niederwertige Byte ein Zeichen innerhalb dieser Seite codiert

die 1.Seite entspricht dem Zeichensatz 8859-1, weitere Seiten allen möglichen nationalen Alphabeten (für Startrek-Fans: klingonisch wurde am  $18.9.1997$  beantragt, am  $21.5.2001$  als nicht codierungswürdig abgelehnt ("determined to be inappropriate for encoding"))

- Java-Bytecode wird interpretierend in einer virtuellen Maschine (VM) abgearbeitet, Plattformspezifika stecken in der VM
- $\bullet$  der Bytecode selbst ist plattformunabhängig
- Objektorientierung, es gibt nichts (!) außerhalb von Klassen (im Gegensatz z.B. zum main() in  $C_{++}$ )
- Sicherheitskonzept für Applets (Sandbox-Prinzip ohne System-/Hardware- Zugriffe)
- Threads (Nebenläufigkeit)
- Graphik (plattformunabhängige GUI und Vektorgraphik)
- Netzwerkfähigkeit (Sockets, verteilte Anwendungen)
- modularer Aufbau (Verteilung der Klassen auf Dateien)
- Anbindung anderer Programmiersprachen möglich (nicht in Applets)

Als wesentlicher Nachteil von Java erweist sich der Performanceverlust durch die VM (ca. 1/15 der Geschwindigkeit gegenüber  $C/C++$  bei Solaris). Durch die Plattformunabhängigkeit lassen sich auch nicht alle Systemvorteile ausreizen.

Auf der anderen Seite sind natürlich Plattformunabhängigkeit, Standardisierung, Netzwerkfähigkeit ganz entscheidende Vorteile von Java.

# 1.3 Installation und Werkzeuge

Java erhält man auf den Seiten von Sun (java.sun.com), das SDK, die Doku und das Tutorial liegen auch auf "henry":

- aktuelles JDK für die entsprechende Plattform (für MS-Windows: Windows Offline Installation, Multi-language, ggf. im Paket mit IDE NetBeans)
- Java Dokumentation (incl. API-Beschreibung):
- Java Tutorial

und Massen anderer Infos Man installiert das JDK in ein Installationsverzeichnis INST PATH, setzt Umgebungsvariablen an entsprechender Stelle (z.B. bei Win9x in der autoexec.bat, . . .

set PATH = %PATH%;INST\_PATH\bin set CLASSPATH = .;INST\_PATH\lib\rt.jar ... heutzutage geschieht das meist durch den Installationsprozeß.)

Java-Werkzeuge des JDK sind:

- Compiler: javac
- Interpreter: java
- Appletviewer: appletviewer
- Debugger: jdb
- "Disassembler": javap
- Dokumentationsgenerator: javadoc
- Archiv-Tool: jar

mit denen man jetzt an der Kommandozeile (oder auch integriert in Editoren wie emacs, WinEdit o.a.) arbeiten kann.

Zur bequemeren Bedienung könnte man jetzt eine IDE wie Forte, NetBeans, Eclipse installieren, die ganz oder in ihren Basisversionen frei sind.

Alternativ (anstelle JDK und Forte) kann man auch eine kommerzielle IDE wie VisualCafe (Symantec), JBuilder (Borland / Inprise), Visual Age (IBM), Oracle JDeveloper o.a. installieren.

Heute ist wohl Eclipse die IDE der Wahl.

Arten von Java-Anwendungen/-Programmen

- Text-Anwendungen (Konsolenanwendungen) laufen an einer Textkonsole ohne graphische Elemente
- graphische Anwendungen (GUI ... Graphical UserInterface) innerhalb graphischer Oberflächen wie X Windows, Microsoft Windows o.ä.
- Applets, das sind spezielle Java-Klassen, die innerhalb eines Web-Browsers laufen
- Servlets, das sind spezielle Java-Klassen, die innerhalb eines Web-Servers mit einer Servlet-Maschine laufen
- Java Beans, Enterprise Java Beans (EJB) Service-Klassen, die von anderen Klassen verwendet werden können
- ...

# 2 Elemente der Sprache Java

# 2.1 Struktur eines Java-Programms

Die Erweiterte Backus-Naur-Form (EBNF) ist eine formale Metasprache zur Beschreibung von Grammatiken. Eine EBNF definiert Produktionsregeln ( symbol = symbolfolge ; ), in denen eine Symbolfolge (rechts vom =) einem Symbol zugeordnet wird. Dieses Symbol kann ein Terminal sein, dann besteht es nur aus Symbolen, die nicht weiter aufgelöst werden müssen, oder aber ein Nichtterminalsymbol, dann stehen auf der rechten Seite auch Symbole, die weiter verfolgt werden mussen. ¨

Einige Beispiele für Symbolfolgen:

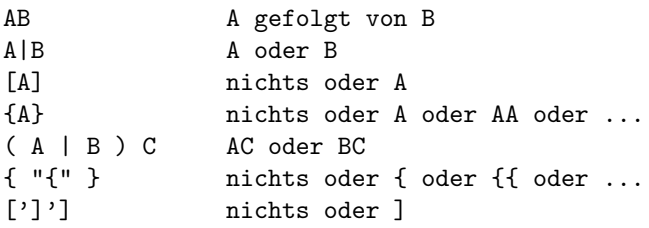

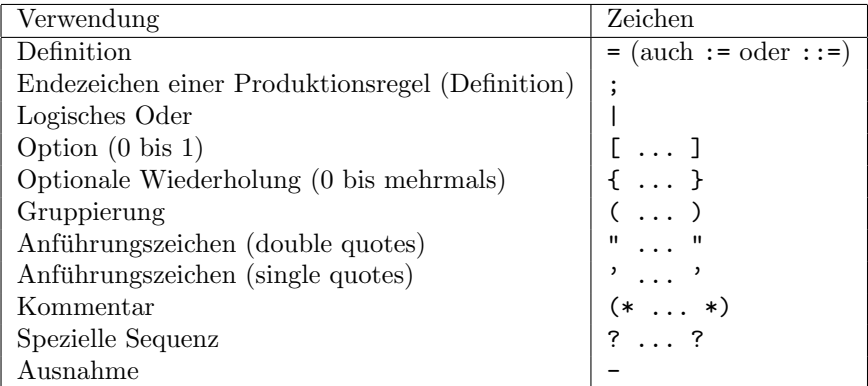

In der BNF (Vorstufe zu EBNF) ist es ublich, Nichtterminale in den Produktionsregeln in spitze Klam- ¨ mern einzufugen. In EBNF muß das nicht unbedingt geschehen. Diese Schreibweise wird aber hier bei ¨ der (nicht in EBNF formulierten) Syntaxdarstellung für Java verwendet. Die spitze Klammer klammert dann etwas ein, was vom Programmierer einzusetzen ist.

z.B. System.out.println ( <einString> )

In der EBNF ist es üblich, nicht weiter auflösbare Symbole in den Produktionsregeln in Anführungszeichen zu schreiben (doppelte, Gänsefüßchen, "...", double quotes ODER einfache, single quotes, '...'). Dadurch werden in der EBNF vorkommende Zeichen (wie z.B. {...}) von den gleichen in der Sprache beschriebenen Zeichen zu unterscheiden.

```
Java-Quelltext := { kommentar |
                   leerzeichen |
                   sprachelement
                 }
leerzeichen := space | tab | CR | LF | FF
sprachelement := schluesselwort |
                bezeichner (identifier) |
                literal |
                separator |
                operator
bezeichner := buchstabe [ buchstabenoderzahlenfolge ]
buchstabe := "a" .. "z" | "A" .. "Z" | umlaute | ... | "$" |
separator := ";" | "," | "{" | "}" | ...
reservierte Wörter (Schlüsselwörter)
 abstract do implements package throw
 boolean double import private throws
```
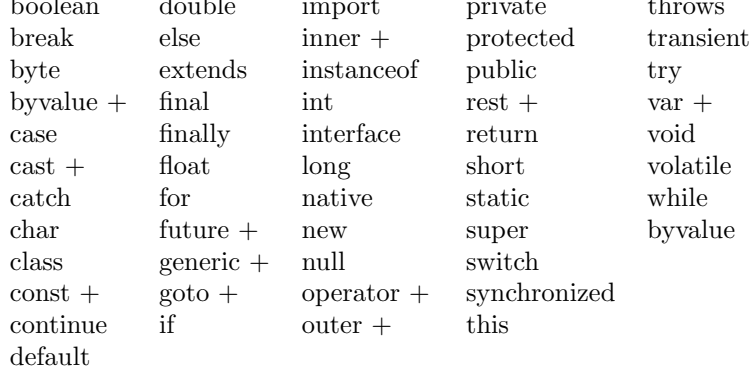

+ ... reserviert, aber noch nicht benutzt

#### Bestandteile eines Programms bzw. Java-Files sind

1. Package-Anweisung (optional)

package packagename; // z.B. package hftl.fpr1.testpackage;

2. Import-Anweisungen (optional, per default ist immer das Packet java.lang.\* importiert)

```
3 import packagename.*; //gesamtes Package
```

```
\frac{4}{4} // z.B. import java.applet.*;
```

```
5 import packagename.klassenname; //einzelne Klasse
```

```
6 // z.B. import java.applet.Applet
```
Importierte Klassen können im weiteren Quelltext durch Angabe des Namens ohne Angabe des Packages angesprochen werden

(z.B. class Test extends Applet),

ohne Import ist der volle Name incl. Package zu nennen

(z.B. class Test extends java.applet.Applet)

eine weitere Auswirkung auf den Codeumfang der Klasse hat die Importanweisung NICHT, das Package bzw. die Klasse muß nach wie vor im CLASSPATH zu finden sein! Ein Linken wie bei klassischen Compilersprachen gibt es nicht.

3. Klassen- und Schnittstellendefinitionen,

```
8 class MyClass {
9 ...
_{10} }
11
12 interface MyInterface {
13 ...
_{14} | ]
```
(falls davon max. eine public ist, muß die Datei den Namen dieser Klasse tragen KlassenName.java.) Üblicherweise enthält eine Datei KlassenName.java genau eine öffentliche Klasse KlassenName.

4. Kommentare an beliebigen Stellen

# Die Klassendefinition

```
klassendefinition :=
[modifier ...] "class" klassenname
                          ["extends" klasse2]
                          ["implements" schnittstellenliste]
"{" klassen-koerper "}"
modifier := "public" |
            "abstract" |
            "final"
```
In Java gibt es nichts außerhalb von Klassen, selbst das Hauptprogramm main ist, im Gegensatz zu C++ und anderen OO-Programmiersprachen, Bestandteil (s)einer Klasse. Falls die Klasse nicht explizit abgeleitet wurde, erbt sie von java.lang.Object.

Von einer als final deklarierten Klasse können keine Unterklassen erzeugt werden.

Kommentare

```
1 // Standard - Kommentar
2 \frac{1}{*} ....
3 Auskommentierung
4 \cdots */*
5
6 /**
7 javadoc - Kommentar
8 */
```
Der 2. und 3. Typ sind untereinander nicht schachtelbar (das erste \*/ beendet den Kommentarbereich), können aber mit //-Kommentaren gemischt werden, welch wiederum durch ein Zeilenende abgeschlossen werden.

Ein erstes Konsolen-Programm

```
1 public class HalloWelt {
2 // das bekannteste Programm der Welt
3 public static void main (String[] args) {
4 System.out.println("Hallo Welt");
5 }
6 \mid \}
```
und die Übernahme von einem Kommandozeilenparameter:

```
1 public class PrintArg {
2 // druckt das 1. Argument nach dem Programmnamen
3 public static void main (String[] args) {
4 System.out.println("Kommandozeilen-Argument: " + args[0]);
5 }
6 \mid \}
```
Kommandozeilen-Argumente-Strings sind ähnlich wie in C Parameter der main-Methode, nur daß man hier kein Pointer of Pointer of Character benötigt, der erste Pointer wird durch das Array, der zweite durch den Typ String ersetzt.

Mit args.length erfahren wir die Länge des Arrays args:

```
System.out.println("Anzahl : " + args.length);
```
Die Standard-Ausgabe landet auf dem Stream System.out (out ist eine statische Variable der Klasse System, einen print-Befehl, der wie in C zur Sprache direkt gehört, gibt es hier nicht.

Und wenn wir vergessen, daß Argument in der Kommendozeile auch anzugeben, z.B. so: java PrintArg firstArgument dann fliegt uns naturlich eine Exception um die Ohren. (siehe dazu 2.5.8, S.14 ) ¨

 $\ddot{\text{U}}$ bung 1 Erste Programme sollen übersetzt (mit javac Name.java) und ausgeführt (mit java Name) werden:

- HalloWelt und
- PrintArg, drucken Sie auch die Zahl der Kommandozeilenargumente aus! Vergessen Sie auch mal, die Kommandozeilenargumente anzugeben! Was passiert? Lesen Sie genau die Ausgabe!

# 2.2 Variablen

# 2.2.1 Elementare Datentypen und Strings

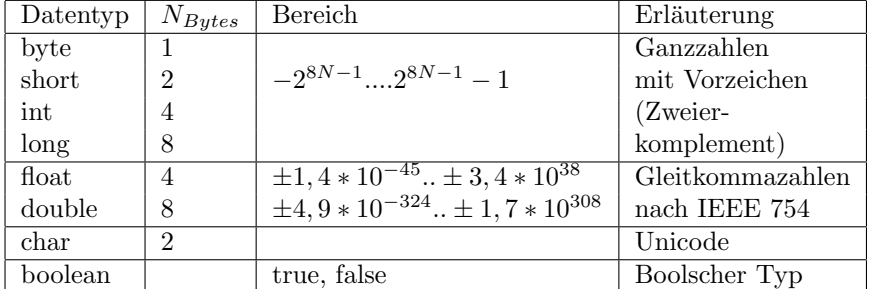

default ist immer 0, 0.0, false

Bei der Bestimmung der Min-Max-Werte helfen Wrapperklassen,

diese existieren zu allen elementaren Datentypen im Package java.lang.\* (siehe API-Dokumentation), Name ist jeweils der Typname mit großem Anfangsbuchstaben (aber Integer statt Int)

```
<sup>1</sup>
2 \times 2 System.out.println(Float.MIN_VALUE + " " + Float.MAX_VALUE);
3 \times 3 System.out.println(Double.MIN_VALUE + " " + Double.MAX_VALUE);
4 \cdot \cdot \cdot
```
## Die Klasse String

Die Klasse String dient zur Aufbewahrung von Zeichen. Sie beschreibt JAVA-Objekte, die uber eine Reihe ¨ von Methoden verfügen.

wichtige Operation:  $+$  (für Stringverknüpfung/Concatenation) siehe Java-API-Dokumentation

# 2.2.2 Deklaration

```
[modifier ...] typname variablenname [initialisierung] [, ... ] ;
```

```
modifier = sichtbarkeitsmodifier |
            "static" |
            "final"
sichtbarkeitsmodifier = "public" |
                         "protected" |
                         "private"
```
Ein paar kleine Beispiele:

4

```
_1 static double PI = 3.14159;
2 \mid \text{int } i,j,k; // macht 3 Speicherzellen fuer int-Zahlen
3 // Initialisierung VOR erstem Lesen erforderlich!
5 MyClass myvar; // macht eine Referenzvariable auf ein Objekt vom Typ MyClass,
6 // enthaelt null
7 MyClass myvar2 = new MyClass(); // macht eine Referenzvariable auf ein
                 8 // Objekt vom Typ MyClass UND dieses Objekt selbst
```
Variablen (außer static) müssen initialisiert werden: durch Einsatz als LValue (LeftValue ... links vom = in einer Zuweisung) vor dem ersten Lesezugriff, was naturlich auch in der Deklaration passieren kann. ¨

static-Variable sind Klassenvariablen, die einmal pro Klasse angelegt werden und nicht an die Existenz von Instanzen (Objekten) gebunden sind. Hiermit kann man zum Beispiel die erzeugten Instanzen zählen. Sie werden durch voranstellen des Klassenamens adressiert. z.B. Math.sin(Math.PI) // statische Methode und Variable der Klasse Math

final-Variable sind Konstanten, deren Wert nicht mehr verändert werden darf (Vorsicht: wenn es sich um eine Referenz auf ein Objekt handelt, darf der Inhalt des Objektes wohl verändert werden, die Variable/Referenz darf allerding nie auf ein anderes Objekt zeigen)

#### 2.2.3 Literale

#### Zahlenliterale

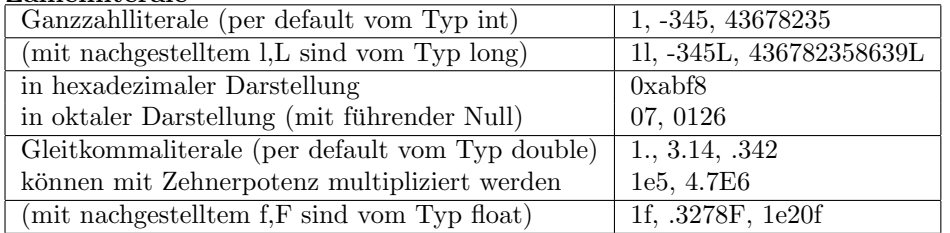

#### Zeichenliterale (Darstellung in Hochkommata(quotes): 'literal' !!)

| gewöhnliches Literal | k, r                                                                             |
|----------------------|----------------------------------------------------------------------------------|
| oktale Darstellung   | $\setminus$ 377, $\setminus$ 6                                                   |
| Unicode-Darstellung  | \u0030                                                                           |
| Escape-Sequenzen     | $\langle n, \langle b, \langle r, \langle t, \langle f, \rangle \rangle \rangle$ |
|                      |                                                                                  |
| String               | "zeichenliteralfolge $\langle n$ "                                               |

Ubung 2 ¨ (Ubung zu den Datentypen und Literalen:) Verursachen Sie ¨ Uber- und Unterlauf von Ganzzah- ¨ len und Gleitkommazahlen, wann kommt es zu Ausnahmen, wann zu "neuen" Werten ( Infinity, -Infinity,  $\theta$ ,  $\theta$ ,  $N_{\theta}$  $-0.0, \text{ Na}$ 

Verwenden Sie Gleitkommazahlen NIE als Laufvariable (oder anderen Integer-Ersatz)!

```
double w1 = 1.23456789;
double w2 = 0.00056789;
double d1 = w1:
double d2 = w1 - 2 * w2 + w2 + w2;
System.out.println(" d1 == d2 ? " + (d1 == d2));
// Ausgabe kann false sein (Compilerabhaengig)
```
Vergleichen Sie  $1.1 == 1.1f!$ 

# 2.3 Felder in Java

#### Deklaration ohne Speicherbereitstellung

Die definierte Variable enthält immer eine Referenz auf ein Array (Feld), niemals das Feld selbst:

```
int i []; // Referenz auf ein eindim. Array
int [] i; // dito
int i[][]; // macht eine Referenz auf ein Array-of-Array
int [][] i; // dito
int [] i []; // dito
```
(mehrdimensionale Felder siehe auch [2, S.58])

## Deklaration mit Speicherbereitstellung und default-Initialisierung

Elementare Datentypen mit static-Modifier werden mit default (siehe 2.2.1, S.6) initialisiert. Felder werden immer mit default initialisiert. Vorsicht: int i[4]; ist nicht erlaubt (im Gegensatz zu C) dafür schreibt man:

int  $i[]$  = new  $int[4]$ ; int  $i[]$   $[]$  = new int  $[5]$   $[8]$ ; Classname c[] = new Classname  $[8]$ ;// schafft nur ein Feld von Referenzen

#### Deklaration mit Speicherbereitstellung und expliziter Initialisierung

```
int i[][] = new int[][]\{\{1,2,3\},\{4,5,6,7\},\{8,9\}\};int i[][] = \{\{1,2,3\},\{4,5,6,7\},\{8,9\}\};Classname c[] = \{new Classname (Parms),\}new Classname (Parms) }
```
Elementare Datentypen und ihre Arrays

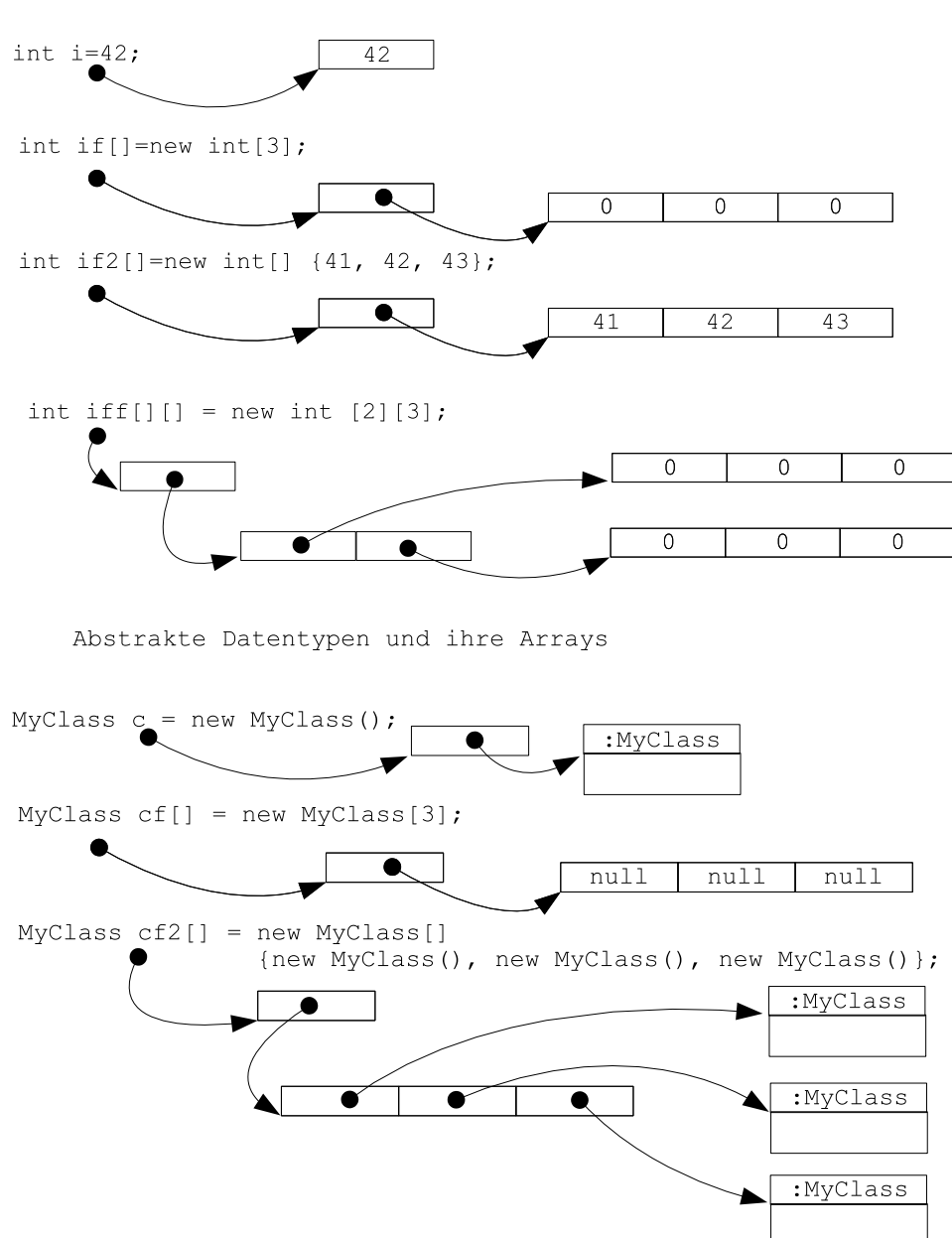

Beispiel zur dynamischen Definition von Feldern anhand des Aufbaus eines Pascalschen Dreiecks:

```
1 class Pascal {
2
3 public static void main (String [] a) {
4 int zeilen= Integer.parseInt(a[0]);
5 int [][] d = new int [zeilen][]; // Initialisierung von d und
6 // 1. Dimension von d
7
8 // zuerst wird ein Pascalsches Dreieck (Binomialkoeffizienten) aufgebaut:
9
10 for (int i=0; i<d.length; i++) {
11 d [i] = new int [i+1]; // init. die 2. Dim. fuer ein Element der 1. Dim.
d[i][0] = 1;13 d[i][d[i].length - 1] = 1;14 \vert for (int j=1; j < d[i].length-1; j++) {
d[i][j]=d[i-1][j-1] + d[i-1][j];16 }
17 }
18
```

```
19 // und dann wird die Speicherstruktur d (das P. Dreieck) zeilenweise ausgedruckt:
20
_{21} for (int i=0; i<d.length; i++) {
_{22} for (int j=0; j<d[i].length; j++) {
23 System.out.print(" " + d[i][j]);
<sup>24</sup> }
25 System.out.println();
26 }
27 }
28 \mid
```
Die folgende Übung verdeutlicht, daß die erste Dimension eines zweidimensionalen Feldes eindimensionale Felder beinhaltet

Übung 3 Wie sieht das Array d nach Abarbeitung der folgenden Befehle aus?

```
int d[][]\cdotd = new int[] [[(1,2,3), {4,5,6,7}, {5,4,3,2,1,0}];
d[2] = new int [] {8,9,10,11,12};
```
Finden Sie die Lösung, ohne das Programm abzuarbeiten! Testen Sie das mit dem Druckteil der obigen Klasse Arrays!

# 2.4 Methoden

#### 2.4.1 Deklaration

```
methodendekl := [modifier ...] typname [feldklammerfolge] methodenname ([parameterliste])
                          [feldklammerfolge]
                          [throws ausnahmentypliste]
                { anweisungsfolge } | ;
modifier := sichtbarkeitsmodifier |
           "static" |
           "final" |
           "abstract"
sichtbarkeitsmodifier := "public" |
                          "protected" |
                          "private"
feldklammerfolge := "[]" ...
typname := Standard-Java-Typ | Klassenname
```
statische Methoden (static) sind Klassenmethoden, die einmal pro Klasse angelegt werden und nicht an die Existenz von Instanzen (Objekten) gebunden sind (z.B. die Methode main als Hauptprogramm für die VM oder die Methoden der Klasse Math)

abstrakte Methoden (abstract) werden noch nicht implementiert, der Programmkörper {anweisungsfolge} kann wegfallen

finale Methoden (final) dürfen in Unterklassen nicht überschrieben werden

return [rueckgabewert] beendet die Abarbeitung, ist zwingend anzugeben in Methoden, deren Typ sich von void unterscheidet

Beispiel:

```
1 public class BMI {
2 public static void main (String[] args) {
3 \mid System.out.println(bmi(1.83,85.));
\left\{\begin{array}{ccc} 4 & \end{array}\right\}5 public static double bmi (double groesse, double gewicht){
6 return gewicht / (groesse*groesse);
7 \mid \}
```
<sup>8</sup> }

Beispiel für eine Methode, die vom Typ eines Array von Strings (Zeile 6) ist:

```
1 public class ArrayMethod {
2 public static void main (String[] args) {
3 String [] st = s();
4 \mid System.out.println(st[0] + st[1]);
5 }
6 public static String [] s () {
7 String [] st = { "Hallo ", "Welt"};
s return st;
9 }
_{10} }
```
Ubung 4 Skizzieren Sie die Lage der lokalen Variablen st (in main(...) und s(...) und des Arrays of String, welches außerhalb der Methoden angelegt wird! (in Anlehnung an die Skizzen zu Arrays im Speicher (S.9), der Stackbereich der Methoden kann als Kasten symbolisiert werden, der wiederum Variablen enthalten kann).

Ubung 5 ¨ Entwickeln Sie eine Testmethode

public static int countPairs (double [][] d, double epsilon),

die auf einer 2-dimensionalen Datenstruktur (Aufrufparameter der Methode) prüft, ob die Bedingung

 $|d[i][j] - d[i][j+1]| < epsilon$ 

erfullt ist, d.h., benachbarte Elemente haben eine Differenz, deren Betrag kleiner als epsilon ist. Diese ¨ Paare sollen gezählt, ihre Anzahl zurückgegeben werden!

#### $2.4.2$  Überladen (to overload) von Methoden

Als Uberladen bezeichnet man die Koexistenz gleichnamiger Methoden mit unterschiedlichen Parameter- ¨ listen, ein unterschiedlicher Rückgabetyp ist nicht ausreichend.

die Auswahl der Methode beim Aufruf erfolgt anhand der aktuellen Parameterliste.

VORSICHT: nicht mit Überschreiben (to override) von Methoden (=Polymorphie, bei Vererbung) verwechseln!

```
1 / *2 Typen der Literale: 3L 4l ... long-Literale
3 1 2 5 ... int-Literale
4 */
5
6 public class Ueberladen {
7 public static void main (String[] args) {
8 // max-Rufe mit int- bzw. long-Literalen
9 System.out.println(max(1,2)); // int, int
_{10} System.out.println(max(11,2)); // long, int
11 System.out.println(max(1,21)); // int, long
12 System.out.println(max(11,21)); // long, long
13 }
_{14} public static long max (long z1, long z2){
15 System.out.println("long max(long "+z1+", long "+z2+")");
_{16} return z1>z2?z1:z2;
17 \mid \}18 public static long max (long z1, int z2){
19 System.out.println("long max(long "+z1+", int "+z2+")");
_{20} return z1>z2?z1:z2;
_{21} }
_{22} public static long max (int z1, long z2){
23 System.out.println("long max(int "+z1+", long "+z2+")");
_{24} return z1>z2?z1:z2;
```

```
25 }
_{26} public static int max (int z1, int z2){
27 System.out.println("int max(int "+z1+", int "+z2+")");
28 return z1>z2?z1:z2;
_{29} }
30 \mid \}
```
# 2.5 Kontrollfluß

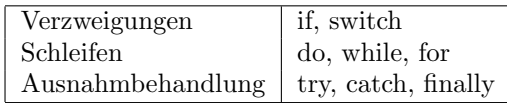

# 2.5.1 Die Verzweigung (if else)

```
if
  anweisung1
[else
 anweisung2]
anweisungX := anweisung |
             verbundanweisung
verbundanweisung := { anweisungsfolge }
anweisungsfolge := anweisung [ anweisung ... ]
```
else bezieht sich immer auf das letzte davorstehende else-lose if

# 2.5.2 Mehrfach-Verzweigung (switch)

```
switch (ganzzahlausdruck) {
  case konst1: anweisung1 break;
  case konst2: anweisung2 break;
  ...
 default: anweisungn break;
}
konstX := Ausdruck, der zur Compile-Zeit bekannt ist,
         also ggf. auch eine final-Variable
anweisungX := anweisungsfolge := s.o.}
```
die AnweisungX, für die ganzzahlausdruck  $==$  konstX gilt, wird abgearbeitet.

ACHTUNG: bei fehlenden break wird die passende anweisungX und danach alle folgenden bis zum Ende bzw. zum nächsten break abgearbeitet, somit ist switch de facto ein berechneter Sprung

## 2.5.3 Die abweisende Schleife (while)

```
while (bool_ausdruck)
 anweisung
anweisung := s.o.
```
#### 2.5.4 Die nicht-abweisende Schleife (do while)

```
do anweisung
while (bool_ausdruck)
anweisung := s.o.
```
#### 2.5.5 Die Zählschleife (for)

```
for (initialisierung; bedingung; ausdruck)
 anweisung
```
bedingung := boolscher ausdruck

die Zählschleife kann auch folgendermaßen dargestellt werden:

```
initialisierung;
while (bedingung) {
 anweisung
 ausdruck;
}
```
Ubung 6 ¨ Entwickeln Sie ein Programm in Anlehnung an Ubung 1, das in einer Schleife alle Komman- ¨ dozeilenargumente ausdruckt!

Ubung 7 ¨ Entwickeln Sie ein Programm, das die Fakult¨at einer an der Kommandozeile als Argument ubergebenen Zahl ausgibt! Verwenden Sie einen rekursiven Algorithmus in der Methode ¨ public static int fakultaet  $(int \;zahl)$   ${f...}$ !

Ubung 8 ¨ Entwickeln Sie ein Programm, welches die (positive) Quadratwurzel eines als Kommandozeilenargument ubergebenen nichtnegativen Zahl berechnet und ausgibt! Die Berechnung soll intern in einer ¨ Methode

public static double sqrtHeron(double zahl, double epsilon) {...} realisiert werden und nach dem Verfahren nach Heron stattfinden, das durch folgende Kommentar skizziert wird:

```
// Wurzelziehen aus positiven Zahlen mit dem Verfahren nach Heron
// W = Wurzel aus zahl
// zahl < 0 : keine Lösung
// zahl = 0 : W = 0// zahl > 0 : Zahlenreihe W(0), W(1), ..., W(n), W(n+1)V = V(0) = Zahl// W(n+1) = 1/2 (W(n) + zahl/W(n))// konvergiert gegen W
// ...
// geeignete Schleife mit geeigneter Abbruchbedingung fuer die Naeherung (Epsilon)
```
Ubung 9 ¨ Schreiben Sie eine Programm, in dessen main-Methode je ein Feld von x- und y-Werten berechnet und ausgegeben wird. Die y-Werte sollen z.B. den Sinus der x-Werte bilden, x soll in einem definierten Intervall liegen (z.B. 0 . . . 2π)! Die Felder und Konfigurationsvariablen (Intervallgrenzen, Punktezahl) sollen in sinnvoll benannten Klassenvariablen liegen!

Übung 10 Entwickeln Sie eine Methode

public static double  $[]$ []multiplyMatrices(double  $[]$ [] a, double  $[]$ [] b)  $\{ \ldots \}$ 

welche die Ergebnismatrix einer Matrizenmultiplikation  $a \times b$  zurückgibt. Die Elemente der Ergebnismatrix r berechnen sich zu

 $r_{ij} = \sum_{n=0}^{Ba-1} a_{in} b_{nj}$ 

Gehen Sie davon auf, daß die Arrays a und b rechteckig sind und die Breite von a  $(Ba)$  gleich der Höhe von  $\mathbf{b}$  (Hb) ist.

#### 2.5.6 Die erweiterte for-Schleife (Enhanced for statement)

Stellt im Prinzip eine foreach-Schleife dar. Syntax (EBNF):

```
for "(" [VariableModifiers] Type Identifier ":" Expression ")" Statement
```

```
Expression := einFeld | Iterable
```
Ein Beispiel:

```
_{1} int [] feld = {1,2,3,4,5};
_2 for (int i : feld) System.out.println(i);
```
#### 2.5.7 Verlassen von Schleifen mit break und continue

break beendet die Ausführung einer Schleife

continue beendet die Ausführung der aktuellen Schleifen-Anweisung und geht zur anstehenden Prüfung für den nächsten Durchlauf

Syntax:

```
[label1:] schleife1 {
  ...
  [label2:] schleife2 {
    ...
   break | continue [label]
    ...
 }
  ...
}
```
die Angabe des Parameters label bewirkt, daß das Verlassen sich auf die Schleifenanweisung der mit label markierten Schleife bezieht

Ein Beispiel:

```
_1 int i1=1;
2 \int int zeilen=5;
3 eins: while (true) {
_{4} int i2=1;
5 zwei: while (true) {
6 System.out.print(" " + i2++);
7 \mid if (i2 > i1) {
8 \mid i1++;
9 System.out.println();
_{10} if (i1 > zeilen) break eins;
11 break;
\begin{array}{c|c} \n & \n & \n\end{array}_{13} }
_{14} | }
```
Übung 11 Was gibt das Programm aus?

#### 2.5.8 Ausnahmebehandlung

Ausnahmen sind Klassen bzw. Objekte, die das Auftreten von Fehlern anzeigen, sie sind von der Klasse Exception abgeleitet

```
java.lang.Object
  java.lang.Throwable
    java.lang.Exception
      ...
```
und werden vom Progamm bei Bedarf mittels throw geworfen.

Ausnahmen (außer Runtime Exceptions und deren Kindklassen) müssen

• mit folgendem Konstrukt (try-catch) behandelt (mit catch gefangen) werden:

```
try {
   anweisungsfolge0
            // die eigentlichen Anweisungen,
            // die ev. Exceptions werfen koennen
}
catch (ausnahmetyp1 aname1) {
   anweisungsfolge1
}
... // ggf. weitere catch Anweisungen
finally {
   anweisungsfolgeN // wird immer durchlaufen
}
anweisungsfolgeX := anweisungsfolge
               := anweisung [ anweisung ... ]
```
• oder aber von der Methode weitergeworfen werden, was mittels throws in der Kopfzeile kundgetan werden muß:

void setWert(int i) throws WertInvalid { ... }

Bei RuntimeException kann auf Ausnahmebehandlung verzichtet werden, was natürlich dann die unschöne Folge hat, daß die Ausnahme auf die Konsole purzelt und das Programm ggf. beendet wird!

#### kleines Beispiel zu Ausnahmen

- 1. Auftreten von RuntimeExceptions des Systems
- 2. Abfangen dieser Ausnahmen (allgemein als Exceptions und speziell nach Typ)
- 3. eigene Ausnahmeklassen, abfangen oder weiterwerfen

Das Programm

```
1 class Except1 {
2 // druckt das 1. Argument nach dem Programmnamen
3 static void main (String[] args) {
4 System.out.println("1.Kommandozeilen-Argument: " + args[0]);
5 System.out.println("nach moeglichen Eingabefehlern");
6 }
  7 }
```
wirft eine Ausnahme vom Typ ArrayIndexOutOfBoundsException, wenn kein Kommandozeilenargument da ist, diese Exception ist eine Runtime Exception, die nicht unbedingt abgefangen werden muß.

Programmodifikation zum Abfangen aller Ausnahmen:

```
...
 try {
   System.out.println("Kommandozeilen-Argument: " + args[0]);
```

```
}
 catch (Exception e){
   System.out.println("Schade: " + e);
 }
...
```
Parsen von Strings mit Hilfe der Wrapperklassen Integer, Double, ...

```
int i = Integer.parseInt(String s);double d = Double.parseDouble(String s);
...
```
...

Programmodifikation zum Abfangen der Ausnahmen vom Typ ArrayIndexOutOfBoundsException:

```
catch (ArrayIndexOutOfBoundsException e){
...
```
Erzeugen zusätzlicher Ausnahmen durch das Umwandeln der Strings in Zahlen und gezieltes Abfangen

```
1 class Except2 {
2 // parst als int und druckt die zwei Argumente nach dem Programmnamen
3 Static void main (String[] args) {
_{4} int i0, i1;
5 System.out.println("1.Kommandozeilen-Argument: " + args[0]);
6 \mid i0 = Integer.parseInt(args[0]);
\sigma System.out.println("2.Kommandozeilen-Argument: " + args[1]);
\vert i1 = Integer.parseInt(args[1]);
9 System.out.println("nach moeglichen Eingabefehlern");
10 }
_{11} }
```
Abfangen oder Nichtabfangen der Ausnahmen

```
1 class Except2 {
2 // druckt das 1. Argument nach dem Programmnamen
3 static void main (String[] args) {
_{4} int i0, i1;
5 try {
6 System.out.println("1.Kommandozeilen-Argument: " + args[0]);
7 \mid i0 = Integer.parseInt(args[0]);
8 System.out.println("2.Kommandozeilen-Argument: " + args[1]);
9 \mid i1 = Integer.parseInt(args[1]);
10 System.out.println("end try");
_{11} }
12 catch (NumberFormatException e){
13 System.out.println("NumberFormat: " + e);
_{14} }
15 // catch (ArrayIndexOutOfBoundsException e){
16 // System.out.println("ArrayOut...: " + e);
17 // }
_{18} finally {
19 System.out.println("finally");
20 return; //moegliche Aktion, da keine sinnvollen Parameter da sind
_{21} }
22 System.out.println("ausserhalb try catch finally");
_{23} }
_{24} }
```
die erste (!) Ausnahme im try - Block bewirkt das Verlassen des Blockes und das Abarbeiten des entsprechenden ersten passenden catch - Blockes , nicht gefangene Ausnahmen werden weitergeworfen

#### Der try/catch - Mechanismus

- sichert den Stack und die Register zum Zeitpunkt des try Statements,
- der try Block wird abgearbeitet,
	- und bei Auftreten der ersten Ausnahme verlassen,
	- es wird nach einer passenden catch Methode unter schrittweisem Zuruckrollen des Stacks ¨ gesucht
	- und die jeweiligen finally Anweisungen abgearbeitet.
	- der erste gefundene catch-Zweig wird abgearbeitet, Stack und Register zum Zeitpunkt des try wiederhergestellt

Fängt eine Methode Ausnahmen außer RuntimeExceptions nicht, so ist das im Methodenkopf über eine throws-Klausel zu vermerken.

```
... methodname () throws exceptiontype { ... body ... }
```
Ein Beispiel für das bedingte Werfen einer eigenen Exception-Klasse aus einer Methode heraus. Die Methode static int indDiv (int z, int n) soll das Ergebnis der Division  $n/z$  zurückgeben, wenn diese ohne Rest erfolgt, ansonsten soll sie eine IntDivHasRestException werfen.

```
1 class MathUtilities {
2 // die Divisionsmethode
3 Static int intDiv (int z, int n) throws IntDivHasRestException {
4 int Rest;
5 if ((Rest = z % n) == 0) return (z / n);
6 else throw new IntDivHasRestException("Rest " + Rest + " vorhanden");
7 \mid \}8 // das Hauptprogramm mit Ruf der Divisionsmethode und Exceptionhandling:
9 public static void main(String args[]) {
10 // hier ohne Parameter-Behandlung
11 | int Z=Integer.parseInt(args[0]);
_{12} int N=Integer.parseInt(args[1]);
13 //**************************************
14 try {
15 System.out.println("" + Z + " / " + N + " = " + intDiv (Z,N));
16 }
17 catch(IntDivHasRestException e) {
18 System.out.println("Div: " + e);
_{19} }
20 catch(ArrayIndexOutOfBoundsException e) {
21 System.out.println("Index: " + e);
\overline{22} }
23 finally {
24 System.out.println("finally-Zweig");
25 }
26 //**************************************
27 \mid \}28 \mid
```
Die nächsten Zeilen zeigen die Definition der Exception-Klasse, was natürlich eigentlich nur Sinn hat, wenn die Instantiierung NICHT 1:1 an Exception weitergereicht wird, ansonsten könnte gleich mit Exception gearbeitet werden!

```
30 class IntDivHasRestException extends Exception {
31 IntDivHasRestException(String s){super(s);}
32 IntDivHasRestException(){super();}
33 //zusaetzlich koennen weitere Aktionen realisiert werden
34 \mid
```
Ein zusammenfassendes Beispiel, welches Objektorientierung und Ausnahmebehandlung behandelt, soll in  $Übung 17$  auf S.24 entwickelt werden

# 2.6 Operatoren

Ubung 12 ¨ Wiederholen Sie die Wirkungweise von Operatoren! Lesen Sie dazu im Javatutorial den Abschnitt Operatoren, die gute Zusammenfassung dort sollten Sie sich ausdrucken (Java Tutorial [1, file://./opsummary.html])!

```
Vorrang (precedence) der Operatoren (ähnlich C(++))
```
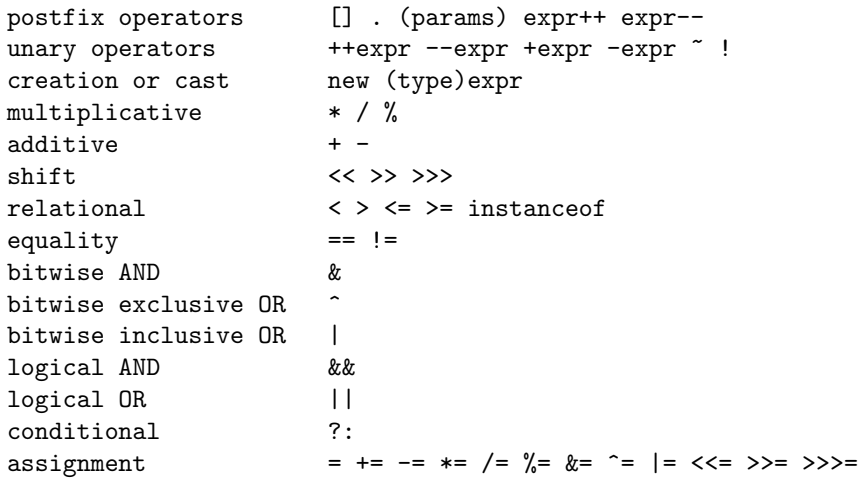

Übung 13 Was druckt die folgende Sequenz aus? (Finden Sie zunächst die Lösung, ohne das Programm abzuarbeiten! Testen Sie danach!)

```
\begin{array}{c|c} 1 & \text{int } i,j; \end{array}2 i=8; j=1;3 \mid System.out.println( i==8 || j++==1);
4 System.out.println( j);
\begin{array}{c|cc} 5 & i=8; j=1; \end{array}6 \mid System.out.println( i==8 | j++==1);
7 System.out.println( j);
8 \mid i=8; j=1;9 \mid System.out.println( ++i==8 || j==3);
10 System.out.println( i);
i=8; j=1;12 \mid System.out.println( i++==8 || j==3);
13 System.out.println( i);
```
Ein Beispiel für Operatoren:

```
1 class ParseInt{
2 static void main(String [] a){
\vert int b=Integer.parseInt(a[0]);
4 // b wird bitweise abgetastet
5 int m = Integer.MIN_VALUE; //MSB ist 1
6 for (int i=0; i<32; i++){
7 System.out.print(( b & m >>> i )== 0 ? "0" : "X");
8 //System.out.print(((b \&(\text{m} >> \text{i}) == 0? "0" : "X");
9 }
_{10} }
_{11} | }
```
Übung 14 Analysieren Sie das Beispiel! Was passiert? Rufen Sie sich Ihr Wissen über Zahlendarstellungen (wie Zweierkomplement) in Erinnerung!

Mit den bitweisen Operatoren ( $\&$  |) können u.U. nur Daten des gleichen Datentyps verknüpft werden. In den Wrapperklassen der elementaren Datentypen gibt es Transformationsfunktionen, die zwischen den Datentypen unter Beibehaltung des Bitmusters transformieren, z.B. long static Double.doubleToLongBits(double zahl).

Ubung 15 Schreiben Sie ein Programm, welches das Bitmuster einer als Kommandozeilenparameter ubergebenen Gleitpunktzahl-Zahl (float oder auch double) ausgibt! Realisieren Sie intern die Analyse (einer ¨ float-Zahl) mittels einer Methode

public static String getFloatBitsAsString(float zahl){...} Der Programmruf soll z.B. so aussehen:

C:\tools> java PFloat 1.00 00111111100000000000000000000000

(Nutzen Sie ggf. die Methoden Float.floatToIntBits(float value) oder Double.doubleToLongBits(double value) !)

# 3 Objektorientierung

# 3.1 Grundbegriffe

Abstract Data Types (ADT) bestehen aus

- Daten
- Methoden
- Regelung von Zugriffsrechten

Klasse: Bauvorschrift für einen ADT Vererbung (Klassen und Unterklassen) Exemplare von Klassen: Instanzen, Objekte Abstrakte Klasse: Klasse, von der keine Objekte instantiiert werden können Schnittstelle: Spezialform der abstrakten Klasse, die nur Methodendeklarationen ohne Implementierung und finale Variablen (Konstanten) enthält Nachricht, Message: Ruf einer Methode von B durch  $A \rightarrow A$  sendet Message an B Kapselung, Information Hiding, Sichtbarkeit

# 3.2 Sichtbarkeit

Bei der Frage der Sichtbarkeit geht es immer darum, ob fur ein Objekt einer Klasse oder die Klasse selbst ¨ (in statischen Bestandteilen) auf einem anderen Objekt der gleichen oder einer anderen Klasse oder dieser Klasse selbst eine Information (Variable oder Methode) sichtbar oder nicht ist. Dabei schließt das Sehen lesen und ggf. ändern ein.

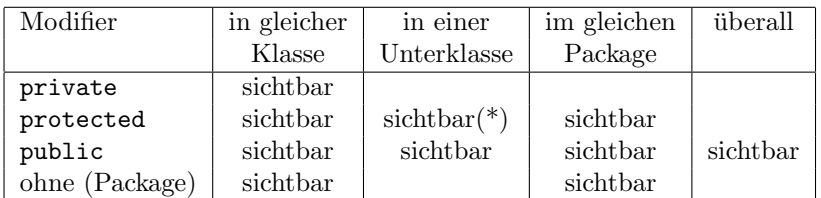

(\*) sichtbar sind nur die in der Oberklasse definierten Methoden auf Instanzen der eigenen Klasse, nicht auf den Instanzen der Oberklasse!

Gedanken zum Einsatz der Sichtbarkeitsmodifier finden sich auf Seite 23.

#### 3.3 Klassen in Java

Klassendefinition (EBNF):

```
modifier "class" klassenname
                   ["extends" oberklassenname]
                   ["implements" interfaceliste ]
"{" classbody "}"
interfaceliste = interfacename { "," interfacename }
```
Erzeugen von Exemplaren (Instanzen) (Quellcode, kein EBNF):

```
// Deklaration:
klassenname instanzname;
// Instanziierung:
instanzname = new klassenname (parameterliste);
// Deklaration und Instantiierung:
klassenname instanzname = new klassenname (parameterliste);
```
Ein einfachen Beispiel einer Klasse Person mit Daten (Attributen) und Methoden:

```
1 public class Person {
2 // eine Eigenschaft, Variable der Klasse
3 public String name = "N.N.";
4
5 // main hat hier keine eigenstaendige Aufgabe, da Person aus anderen
6 // Klassen heraus genutzt wird
7 public static void main (String [] a) {
8 System.out.println("Ich bin doch nur eine arme Klasse");
9 \mid \}10
11 // Konstruktoren
_{12} public Person () { }
13 public Person (String n) {
14 this.name = n;
_{15} }
16
17 // eine Methode zum Drucken von Informationen
18 public void drucke (){
19 System.out.println("*******************************************");
20 System.out.println("Name: " + name);
21 System.out.println("Ich bin ein " + this.getClass().getName());
_{22} }
_{23} | }
```
Ein Konstruktor ist eine Methode mit dem Namen der Klasse ohne expliziten Ruckgabewert, die einmal ¨ zur Instantiierung eines Objektes abgearbeitet wird.

Die Definition des Konstruktors, dem ein String-Parameter ubergeben wird, hat zur Folge, daß der pa- ¨ rameterlose Konstruktor, der ansonsten ohne Erwähnung existiert, auch definiert werden muß.

Die Instantiierung / Nachrichten von Person-Objekten aus der Klasse Persontest heraus:

```
1 class PersonTest {
2 static void main (String [] a) {
3 Person m1 = new Person ("Peterle");
4 \mid \text{m1.drucke}();5 }
6 \mid }
```
Modifizieren Sie, indem Sie private vor drucke() schreiben! Was passiert? Warum?

Aufbau einer Klassenhierarchie mit Person als Oberklasse (Vererbung, Polymorphie (Uberschrei- ¨ ben) von Methoden):

Die Klasse Mitarbeiter wird von Person abgeleitet, sie erbt alle Eigenschaften (Variablen und Methoden), hat aber darüber hinaus eigene Eigenschaften (double gehalt;)

```
1 class Mitarbeiter extends Person {
2 public double gehalt = 0;
3
4 public Mitarbeiter (String n) {
5 super (n);
6 }
7 public Mitarbeiter (String n, double g) {
8 super (n);
9 \mid this.gehalt = g;
10 }
11 | public void drucke (){
12 super.drucke();
13 System.out.println("Gehalt: " + gehalt);
_{14} }
_{15} | }
```
Zu beachten ist hier der direkte Aufruf der entsprechenden in der Oberklasse definierten Methode durch das Schlüsselwort super! Damit können am Anfang der Methode explizit die Fähigkeiten der Methode der Oberklasse eingebunden werden, womit man sich z.B. in drucke() die nochmalige Behandlung der Eigenschaften, die es schon in der Oberklasse gibt, sparen kann.

Die Klasse Chef wiederum wird von Mitarbeiter abgeleitet, sie hat zusätzlich die Eigenschaft String Bereich; .. .

```
_1 class Chef extends Mitarbeiter {
_2 public String Bereich = "N.N.";
3 public Chef(String n, double g, String b) {
4 \mid super (n, g);
5 this. Bereich = b;
6 }
7 public Chef(String n, double g) {
\vert super (n, g);
9 }
10
11 public void drucke() {
12 super.drucke();
13 System.out.println("Ich bin Chef von " + Bereich);
_{14} }
15 \mid }
```
... während der Kunde, der von Person abgeleitet ist, als Eigenschaft über eine Kundennummer verfügt:

```
1 class Kunde extends Person {
2 public String KdNummer = "--";
3
4 public Kunde (String n) {
5 super (n);
6 \mid \}7 public Kunde (String n, String KdNr) {
\vert super (n);
9 this.KdNummer = KdNr;
_{10} }
11 public void drucke (){
12 super.drucke();
```

```
13 System.out.println("Kundennummer: " + KdNummer);
\frac{14}{ } }
15 \mid \}
```
... mit Aufrufmöglichkeiten, die aus verschiedenen Klassen heraus stattfinden können:

```
1 class PersonTest {
2 static void main (String [] a) {
3 \mid Chef c1 = new Chef ("BigBoss", 25000, "Alles");
4 Chef c2 = new Chef ("BrauchtePosten", 15000);
5 Mitarbeiter m1 = new Mitarbeiter ("Mallocher", 3000);
6
7 Person [] p = new Person [4];
8
9 \mid p[0] = c1;_{10} | p[1] = c2;
p[2] = m1;_{12} | p[3] = new Kunde("Knollo Bertius","1-3-432");
13
_{14} for (int i=0; i<p.length; i++) {
15 System.out.println("-----------------------------------------------");
_{16} System.out.println(p[i].toString());
p[i].drucke(); // das ist spaete Binding\overline{18} }
_{19} }
_{20} }
```
<sup>21</sup> class AnotherClass {  $_{22}$  static void main (String [] a) {  $_{23}$  Person []  $p = {$  new Chef ("BigBoss", 25000, "Alles"), <sup>24</sup> new Chef ("BrauchtePosten",15000), 25 **new Mitarbeiter ("Mallocher", 3000)** }; 26  $27$  for (int i=0; i<p.length; i++) p[i].drucke();  $28$  } <sup>29</sup> }

Der erfolgende Ruf der Methode drucke() auf den Person-Objekten in Zeile 17 und 26 legt noch nicht fest, welche Methode zur Laufzeit gerufen wird (die von Mitarbeiter, Chef,...). So etwas wird als späte Bindung bezeichnet.

Eine Möglichkeit, eine Kopie eines Objektes anzulegen, ergibt sich mit der Implementation des Interfaces Clonable und der Methode clone() von Object:

```
1 public class Person implements Cloneable {
2 ...
3 public Person clonen () {
4 Person p = null;5 try {
6 \mid p = (Person)this.clone();
7 \mid \cdot \cdot \cdot \cdot \cdot \cdot8 catch (Exception e) { System.out.println("Fehler beim clonen: " + e); }
9 return p;
10 }
11 ...
12
13 public static void main (String [] args){
14 ...
_{15} Mitarbeiter m1 = new Mitarbeiter ("Mallocher", 3000);
```

```
16 Mitarbeiter m2;
n_1 m2 = m1.clonen();
18 ...
19 }
20
21 }
```
# Gedanken zu Sichtbarkeit und Verstecken (Hiding) von Klassenbestandteilen

Der Tabelle zur Sichtbarkeit (S.19) kann man entnehmen, welche Informationen/ Bestandteile (d.h. Variablen und Methoden) einer Klasse für wen sichtbar sind. Die folgenden Ausführungen sollen helfen, den passenden Sichtbarkeitsmodifier auszuwählen:

- Soll eine Klasse in einem API / einer Bibliothek von anderen Klassen genutzt werden, so müssen die entsprechenden Methoden und natürlich die Klasse selbst als **public** deklariert werden, da die rufende Klasse im Allgemeinen in einem anderen Package liegen und nicht von der zu nutzenden Klasse abgeleitet sein wird!
- Sollen Informationen dagegen **nur** innerhalb der eigenen Klasse genutzt werden, werden sie als private deklariert. Dann kann zwar jedes Objekt die Informationen auf jedem Objekt der Klasse sehen, aber der Quelltext, der genau das realisiert, liegt ja in der Hand des Programmierers der Klasse, so daß nichts Ungewolltes passieren kann. Abgeleitete Klassen sehen diese Informationen auch nicht, so daß sie ohne jegliche Konflikte Informationen mit gleichen Namen deklarieren können.
- Liegen verschiedene Klassen innerhalb eines Packages, so sehen sie gegenseitig alle Informationen mit der Package-Sichtbarkeit (d.h. ohne Sichtbarkeitsmodifier). Somit können sie sich gegenseitig Dienste anbieten, die von niemandem außerhalb des Packages gesehen und genutzt werden können.
- Eine Sonderrolle spielt protected, diese Informationen werden prinzipiell in Kindklassen gesehen, sie werden somit auch vererbt, so daß sie in den Kindklassen genutzt werden können. D.h., es gibt die in der Oberklasse deklarierten und definierten Informationen in der Kindklasse! Allerdings kann die Kindklasse die mit protected geschützten Informationen auf der Oberklasse nicht sehen! Warum ist das so? Im Zuge der Programmentwicklung kann man eine Klasse schaffen, die Ausgangspunkt für Vererbung ist. Die Kindklassen sehen die Variablen und Methoden und können sie innerhalb ihrer Klassen uneingeschränkt nutzen, damit wird das Wissen weitergegeben. Andererseits weiß man, daß die Kindklassen die in Objekten der Oberklasse enthaltenen Informationen nicht sehen und somit nicht "ausspionieren" können, denn das könnte, da man ja den Quelltext der Kindklassen nicht beeinflussen kann, geschehen.

#### Einsatz von getter/setter-Methoden

Eine in der Welt der Objektorientierung oft genutzte und kontrovers diskutierte Methode ist das Verstecken der konkreten Implementation / Ablage von Informationen und der Zugriff auf diese Informationen mittels getter/setter-Methoden, wie es z.B. bei der Gestaltung von Java-Beans üblich ist. Dabei wird eine Information (z.B. eine Variable name) als private deklariert, so daß sie außerhalb der Klasse nicht gesehen wird. Der lesende bzw. schreibende Zugriff erfolgt über öffentliche Methoden (hier getName und setName):

```
1 \quad . . .2 private MyType name;
3 public MyType getName() {
4 return name;
5 \mid \}6 public void setName(MyType name) {
7 this.name = name:
8 }
9 \cdot \cdot \cdot
```
An diesem Beispiel (MyType könnte String sein) ist der weitergehende Sinn des Versteckens der Variable name nicht ersichtlich, die Variable könnte durchaus public sein, auf die Methoden könnte verzichtet werden. Anders wäre das, wenn die interne Implementation der eigentlichen Information von den außen sichtbaren Typen der getter/setter-Methoden abweicht, was das folgende Beispiel verdeutlichen soll:

```
<sup>1</sup>
2 private String name; // z.B. name = "Lorenz, Peter"
3 public String getVorname() {
4 // gibt den Teil nach dem Komma zurueck, also "Peter"
5 String [] n = name.split(",");
6 \mid if (n.length == 2) return n[1];
7 else return "";
8 }
9 public void setVorname(String vorname) {
10 // Aendert den Teil nach dem Komma
11 // keine Kommas eingeben!!!
12 this.name = getNachname() + "," + vorname;
_{13} }
14 public String getNachname() {
15 // gibt den Teil vor dem Komma zurueck, also "Peter"
_{16} String [] n = name.split(",");
_{17} if (n.length == 2) return n[0];
18 else return "";
19 }
20 public void setNachname(String nachname) {
21 // Aendert den Teil vor dem Komma
22 // keine Kommas eingeben!!!
23 this.name = nachname + "," + getNachname();
_{24} }
25 ...
```
Darüber, wie Vorname und Nachname in der Klasse abgelegt sind, besteht außerhalb der Klasse keinerlei Information, ohne Veränderung der Signatur der getter- und setter-Methoden kann man nun die interne Ablage der Daten ändern! Natürlich müßten die setter-Methoden so gestaltet sein, daß keine Kommas übergeben werden können, die die innere Datenstruktur stören würden, bei Vorhandensein eines Kommas könnte eine Exception geworfen werden! Oder ein eingegebenes Komma müßte im String speziell markiert sein!

 $\ddot{\text{U}}$ bung 16 Schreiben Sie eine Klasse Punkt mit zunächst zwei (private) double Variablen für x- und y-Wert und entsprechenden getter- und setter-Methoden (getX(), setX(...), ..., ). Als Alternative könnten auch zunächst public Variablen ohne getter- und setter-Methoden verwendet werden.

In einer main-Methode soll ein Feld von Objekten dieser Klasse instantiiert werden, die y-Werte sollen z.B. den Sinus der x-Werte bilden, x soll in einem definierten Intervall liegen  $(z, B, 0, \ldots, 2\pi)$ , die Wertepaare sollen ausgedruckt werden (als Modifikation der Aufgabe 9, S.13)!

Übung 17 Entwickeln Sie eine Testmethode

public static MyDimension testMatrix(double [][] d) throws ThisIsNotAMatrixException,

die auf einer 2-dimensionalen Datenstruktur (Aufrufparameter der Methode) prüft, ob es sich dabei um ein Rechteck (also im mathematischen Sinne um eine Matrix) handelt!

Wenn nicht, soll die Methode eine ThisIsNotAMatrixException werfen, wenn ja, soll ein Objekt einer (ggf. zu schaffenden) Klasse zurückgegeben werden, welches die Eigenschaften width und height hat, denen die Breite und Höhe der Matrix übergeben wird!

Geben Sie auch den Code dieser MyDimension-Klasse (falls Sie keine geeignete fertige Klasse finden) und der Ausnahme-Klasse an!

Rufen Sie die Testmethode mit einer Matrix und mit einer "Nicht-Matrix" als Parameter auf, geben Sie die Größe aus und realisieren Sie das Exceptionhandling.

#### 3.3.1 Das Paket Reflection

(import java.lang.reflect.\*;) Was kann mit dem Paket gemacht weren?

- ermitteln des Typs von Objekten
- ermitteln von Attributen (Fields), Methoden, Konstruktoren, Modifiern, Superklassen
- dynamisches Instantiieren von Objekte, deren Typ erst zur Laufzeit bekannt sind
- dynamisches Beeinflussen von Attributwerten
- dynamisches Rufen von Methoden

Welche Klassen sind daran beteiligt:

- java.lang.Object
- java.lang.Class
- java.lang.reflect.Array
- java.lang.reflect.Constructor
- java.lang.reflect.Field
- java.lang.reflect.Method
- java.lang.reflect.Modifier

Wesentlich für die Angabe von Typen, isbesondere für Parameterlisten von Konstruktoren und Methoden, ist die Klasse Class (eine Art Laufzeit-Typbeschreibung). Entsprechende Class-Objekte können folgendermaßen geschaffen werden:

- Class.forName(KlassenName)
- KlassenName.class
- $o\text{b}j\text{e}ktName.\text{getClass}()$
- und für die elementaren Datentypen: WrapperKlasse.TYPE bzw. Void.TYPE oder auch elemDataTypeName.class bzw. void.class

Erzeugung von Instanzen auf dynamische Art (in den Beispielen wird keine saubere Fehlerbehandlung durchgeführt, alle Ausnahmen werden pauschal weitergeworfen): Zunächst wird eine Klasse mit der Reflection-API nach Konstruktoren und deren Parametern befragt:

```
1 | import java.lang.reflect.*;
2 \cdot \cdot \cdot3 public static void main (String [] a) throws Exception {
4 Class m = Class.forName("Chef") ;
5 Constructor [] cf = m.getDeclaredConstructors ( );
6 \mid for (int i=0;i<cf.length;i++) {
7 System.out.println("Konstruktor " + i + " von " + cf[i].getName());
\begin{array}{c|c} \hline \text{8} & \text{Class } \text{cp} & \text{[]} = \text{cf} & \text{[i]} \text{.} \text{getParameterTypes()}; \end{array}9 \mid for (int j=0; j<cp.length; j++) {
_{10} System.out.println(" Parameter " + j + " : " + cp[j]);
\begin{array}{c|c}\n & \text{11}\n\end{array}\begin{array}{c|c} \n & \n & \n\end{array}
```
ein Objekt wird mit dem Default-Konstruktor instanziiert

```
14 //*****************************************************
15 Person p0 = (Person) m.newInstance();
_{16} System.out.println ( p0 + " --- " + p0.getClass().getName());17 p0.drucke();
```
und letztendlich wird ein Objekt mit beliebigem Konstruktor instanziiert

```
19 //*****************************************************
_{20} Class ConstrParChef [] = {
<sup>21</sup> String.class,
22 double.class, // oder Double.TYPE
23 String.class
24 };
25 Constructor cc = m.getDeclaredConstructor (ConstrParChef);
_{26} Object [] po = {"derNeueChef", new Double( 12345.), "viele Abt."};
27 // oder auch ueber Kommandozeilenargumente
28 // Object [] po = {a[0], new Double(a[1]), a[2]};
29 Person p = (Person) c.newInstance(po);
30 p.drucke(po);
31 \mid \}32 \mid}
```
Mit der Methode getMethods() der Klasse Class erhält man ein Array von Objekten der Klasse Method, die wiederrum Methoden besitzt, mit denen Methoden aufgerufen werden können (z.B. invoke()).

Ubung 18 ¨ Befragen Sie mit Reflection eine beliebige Klasse nach den deklarierten Methoden und deren Parametertypen, nehmen Sie von der Konsole die auszufuhrende Methode und Parameterwerte entgegen ¨ und rufen Sie diese Methode auf. Beschränken Sie sich der Einfachheit halber auf statische Methoden (also eine entsprechende eigene Klasse und/oder etwas wie java.lang.Math).

# 3.4 Schnittstellen (Interfaces)

sind abstrakte Klassen, die nur

- Konstantenvereinbarungen (implizit public, static und final)
- und Methodendeklarationen (implizit abstract und public)

enthalten.

Die sie implementierenden Klassen müssen alle Methoden implementieren.

 $\rightarrow$  deshalb dürfen Interfaces nicht wachsen, ein Hinzufügen einer neuen Methode zu einem Interface bewirkt, daß alle Klassen, die das Interface implementieren, überarbeitet werden müssen!

Interfacedefinition:

```
[public] interface interfacename [extends SuperInterface] {
 interfacebody
}
```
Interface-Implementierung:

```
[public] class ClassName [extends SuperClassName] [implements InterfaceListe] {
 classbody
}
```
Die implementierende Klasse ist typkompatibel zu

- der Elternklasse
- und allen implementierten Interfaces

sowie allen deren Oberklassen/-interfaces.

Beispiele zu Interfaces zu finden im bald folgenden Abschnitt Eventhandling 4.2 (S.31)

# 3.5 Packages und Archiv-Tool jar

ohne eine Package-Anweisung wie

package pack\_name;

sind die Klassen im Default-Package, wobei pack\_name mehrere durch . getrennte Teile haben kann kleines Beispiel für Package in Unterverzeichnis: Unterverzeichnisname und Packagename müssen übereinstimmen

```
aktuelles Verzeichnis
  z.java
 z.class
 Verz. a
    aclass.java (package a; ...)
    aclass.class
    Verz. b
      bclass.java (package a.b; ...)
      bclass.class
```
#### Archiv-Tool jar

Syntax von jar:

Syntax: jar {ctxu}[vfm0M] [JAR-Datei] [Manifest-Datei] [-C dir] Dateien ... Optionen:

- -c neues Archiv erstellen
- -t Inhaltsverzeichnis f"ur Archiv auflisten
- -x benannte (oder alle) Dateien aus dem Archiv extrahieren
- -u vorhandenes Archiv aktualisieren
- -v ausf"uhrliche Ausgabe f"ur Standardausgabe generieren
- -f Namen der Archivdatei angeben
- -m Manifestinformationen aus angegebener Manifest-Datei einbeziehen
- -0 nur speichern; keine ZIP-Komprimierung verwenden
- -M keine Manifest-Datei f"ur die Eintr"age erstellen
- -i Indexinformationen f"ur die angegebenen JAR-Dateien generieren

-C ins angegebene Verzeichnis wechseln und folgende Datei einbeziehen

Falls eine Datei ein Verzeichnis ist, wird sie rekursiv verarbeitet. Der Name der Manifest-Datei und der Name der Archivdatei m"ussen in der gleichen Reihenfolge wie die Flags 'm' und 'f' angegeben werden.

#### Generieren eines Archivs

jar -cfv pack\_a.jar a

ausgeführt im aktuellen Verz., packt Verz. a rekursiv ein! mit dem Mounten von pack\_a.jar bzw. dem Eintrag in den CLASSPATH sind die Packages a.\* und a.b.\* im CLASSPATH von Java

#### Erstellung einer Manifest-Datei:

jar cvmf manifest.txt pack\_a.jar a

Die Textdatei manifest.txt dient als Vorlage für die Manifestdatei meta-inf/Manifest.mf der Eintrag Main-Class: a.aclass bewirkt, daß das Archiv oder besser gesagt die Haupt-Klasse aclass des Archivs mit java -jar pack\_a.jar direkt ausgeführt werden kann

## 3.6 javadoc

Dokumentationskommentare sehen in einem einfachen Fall folgendermaßen aus:

```
1 / * *2 * tut dies und das
3 * @param p1 enthaelt dies
4 * @param p2 enthaelt das
5 | * @return der Ergebnisvector
6 */
7 public Vector Rechner (String p1, boolean p2) {
8 . . . .
    9 }
```
... und der Aufruf

javadoc [ options ] { package | sourcefile }

 $\ldots$  die Links zu den Java-Standard-Klassen erhält man mit javadoc -link url packagenamen(mit Leerzeichen getrennt) ,

... wobei URL auch eine file-URL auf dem lokalen System sein kann, z.B. javadoc -link file:///C:/jdk131/docs/api package1 package2

... und die Doku sollte naturlich irgendwo (in einem docs-Verzeichnis) liegen und nicht bei den Quellen: ¨ javadoc -d ../docs package1 package2

# 4 Spezielle Klassen und Probleme

# 4.1 Grundlegende graphische Anwendungen

anhand des AWT (Abstract Windowing Toolkit) erläutert daneben gibt es noch Swing mit seinen Klassen

#### 4.1.1 Applets

```
1 | import java.applet.Applet;
2 import java.awt.*;
3 import java.awt.event.*;
4
5 public class MyApplet extends Applet {
6
7 public void init() {
8 // Initialisierungsaufgaben, die einmal zu Beginn zu erfolgen haben,
9 // werden hier gemacht (da Applet keinen Konstruktor hat)
_{10} }
11
12 // paint wird von der VM (und nicht vom Programmierer!) gerufen,
13 // das uebergebene Graphics-Objekt ist sozusagen das Blatt Papier,
14 // auf dem paint malen darf
15 public void paint(Graphics g) {
16 // Graphics (und somit g) verfuegt ueber viele Zeichnen-Methoden
17 | g.drawString("Hallo, Welt! " + getParameter("derPara"),
18 getSize().width/2-40, getSize().height/2-5);
19 }
_{20} | }
```
... und die benötigte, einbettende Webseite in einfachster Form:

```
1 <HTML>
2 \mid <br/>body>
3 <applet code="MyApplet.class" derPara=" und nun?"
4 width="300" height="300">
5 \times \text{applet}_6 </body>
  </HTML>
```
Ein Ruf von repaint() veranlaßt das Neuzeichnen des Applets, falls nötig!

#### 4.1.2 Frames

```
1 import java.awt.*;
2 import java.awt.event.*;
3
4 public class EmptyFrame extends Frame {
5
6
7 public EmptyFrame () {
8 // Der Inhalt der Titelleiste des Fensters
9 | super("Ein leeres Fenster");
10 // Groesse und Position
_{11} setSize(500,300);
_{12} setLocation(100,100);
13 setVisible(true); // Sichtbarmachung
```

```
14 }
15
16 public static void main (String [] a) {
17 new EmptyFrame();
_{18} }
19
_{20} | }
```
Warum dieses Fenster nicht zugeht, wenn wir auf das Kreuz klickern oder Alt-F4 drücken, erfahren wir im Abschnitt Eventhandling 4.2.3 (S.34)!

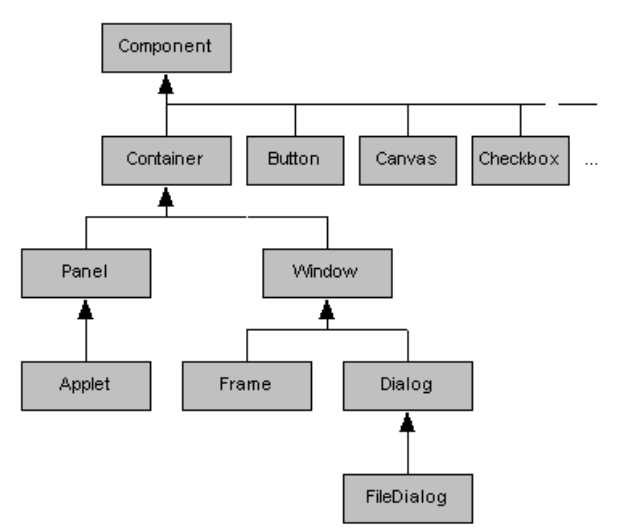

# 4.1.3 Fensterklassen, Componenten, Container, Button, . . .

Abb. Hierarchie der Fensterklassen (aus [3, Kap.27, Fenster])

Dabei ist jeder Container geeignet, etwas anderes zu enthalten, verfügt also über add(Component)-Methoden,

#### während ein Component

- selbst etwas darstellt, also zumeist über eine paint (Graphics)-Methode verfügt, die genutzt werden kann aber nicht muß (auf einem Button wird sicher nur selten die paint(...)-Methode gerufen, wichtig ist das Zusammenspiel von repaint(...), update(...) und paint(...), durch Überschreiben von update $(\ldots)$  kann das Löschen verhindert werden, siehe API-Dok.)
- und über die  $add(...)$ -Methode eines Containers zu diesem hinzugefügt werden kann.

Somit können solche Objekte nach Bedarf ineinander verschachtelt werden.

#### 4.1.4 Das Layout

Mit Layoutmanagern wie

- FlowLayout
- GridLayout
- BorderLayout
- GridBagLayout

kann der Inhalt einer Komponente (z.B. eines Frames) geordnet werden. Der Inhalt selbst wird mittels  $add(...)$  hinzugefügt. (siehe [4])

```
_1 setLayout (new FlowLayout ());
```

```
_3 add(new Button("Weiter"));
_4 add(new ...);
```

```
5 \mid \ldots
```
2

Mit dem FlowLayout werden so viele Komponenten nebeneinander platziert, wie (in Abhängigkeit von der Breite) in eine Zeile passen.

Soll manuell Größe und Position bestimmt werden, wird das Null-Layout verwendet:

```
\frac{1}{1} setLayout (null);
_2 | Button but = new Button("Weiter");
_3 add(but);
4 | but.setBounds(x,y,width,height); //in java.awt.Component
5 \quad . \quad .
```
Übung 19 Schreiben Sie eine Klasse, die einen Frame erweitert und in einem GridLayout über 2 Zeilen und 2 Spalten verfügt. In der oberen Zeile sollen zwei Buttons mit unterschiedlicher Beschriftung liegen, unten links ein Label! Lesen Sie dazu genau die API-Beschreibung der Klasse GridLayout!

#### 4.1.5 Ein zusammenfassendes Beispiel

Im folgenden Beispiel wollen wir sehen, wie wir das Aussehen von Componenten mit ihrer paint(...)- Methode beeinflussen können und diese oder Standardkomponenten (wie Button) dann über die add(...)-Methode von Containern zu diesen hinzufügen können. Die Beeinflussung des Layouts im Container mittels setLayout(...) wird anhand eines GridLayout demonstriert.

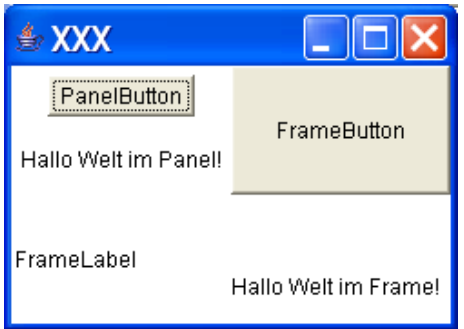

Ein HelloFrame, von Frame abgeleitet (Zeile 1), enthält, mittels 2x2-GridLayout (Zeile 8) angeordnet,

- ein HelloPanel (Zeile 3, 10, 33), von Panel abgeleitet (eine Componente, die Container ist), dieses HelloPanel
	- enth¨alt wiederum einen Button
	- und zeichnet in paint $(\ldots)$  einen String,
- einen Button,
- ein Label,
- und zeichnet in paint (...) einen String.

```
1 public class HelloFrame extends Frame {
\overline{2}3 HelloPanel hp;
4
5 // im Konstruktor wird der Frame zusammengebaut
6 public HelloFrame () {
\vert super("XXX");
8 // ein Layoutmanager mit 2 Zeilen und 2 Spalten erhaelt die Aufgabe
9 SetLayout (new GridLayout (2,2)); // der Objektanordnung
10
11 // jetzt werden nach und nach mit add(...) die Zellen des 2x2-Gitters befuellt
12 hp = new HelloPanel(); // benanntes Objekt des Typs HelloPanel
13 add(hp); // Zelle 1,1
14
_{15} Button b = new Button("FrameButton");
```

```
16 b.setSize(800,1000);
17 add(b); // Zelle 1,2
18
19 add( new Label("FrameLabel") ); //anonymes Objekt in Zelle 2,1
20
21 // Groesse, Position, Sichtbarkeit
22 setSize(250,180);
_{23} setLocation(100,100);
24 setVisible(true);
25 }
26
27 // zusaetzlich kann etwas auf dem Frame gemalt werden
28 public void paint(Graphics g) {
29 g.drawString("Hallo Welt im Frame!", getSize().width/2, getSize().height-20);
\overline{30} }
31
32 public static void main (String [] a) {
33 HelloFrame cm = new HelloFrame();
34 \mid \}35 \mid}
36
37 Class HelloPanel extends Panel {
38
39 public HelloPanel() {
40 // enthaelt einen Button
41 add(new Button("PanelButton"));
_{42} }
43
44 public void paint(Graphics g) {
45 // und wird mit einem String bemalt
46 g.drawString("Hallo Welt im Panel!" , 5, getSize().height-15);
47 }
48 }
```
Dieses Programm zeigt beispielhaft die Wirkung von paint(...) und add(...), natürlich wird man im Allgemeinen die paint-Methode eines Containers nicht rufen, sondern den Container mit add(...) mit anderen Componenten (wie Button, TextField, TextArea, Label, Panel, Canvas, ...) füllen. Die paint-Methode ihrerseits wird auf Componenten, die keine Container sind (wie z.B. Canvas) genutzt, wenn man rein graphische, nicht interaktive Inhalte wie z.B. einen Kurververlauf darstellen will.

# 4.2 Eventhandling

#### 4.2.1 Begriffe

```
Ereignistypen
```

```
EventObject
  AWTEvent
    ComponentEvent ... die Low-Level-Events
      FocusEvent
      InputEvent
        MouseEvent
        KeyEvent
      ...
    ActionEvent ... die Semantic-Events
    ItemEvent
    TextEvent
    AdjustmentEvent
```
Mit dem Auftreten eines Ereignisses wie das Drucken einer Maustaste wird ein EventObjekt instantiiert. ¨ Dieses Eventobjekt wird über die Empfängermethoden von der Ereignisquelle zum -empfänger transportiert.

# Ereignisquellen

verschiedene höhere Programmobjekte

#### Ereignisempfänger

```
FocusListener
MouseListener
ActionListener
...
```
In den nächsten Abschnitten anhand verschiedener Entwurfsmuster gezeigt, wie die Event-Empfänger auf unterschiedliche Art und Weise in das Geschehen eingebunden werden können.

#### 4.2.2 Implementation eines ListenerInterfaces

ein kleines Beispiel in Form eines Applets, welches ein MouseListener-Interface implementiert und damit auch die Methoden des MouseListener implementieren muß:

```
1 import java.applet.Applet;
2 import java.awt.*;
3 import java.awt.event.*;
4
5 public class ClickMe extends Applet implements MouseListener {
6 private Spot spot = null;
7 | private static final int RADIUS = 7;
8
9 public void init() {
10 addMouseListener(this);
11 }
12
13 public void paint (Graphics g) {
14 g.setColor(Color.lightGray);
15 \vert g.fillRect(0, 0, getSize().width - 1, getSize().height - 1);
16 g.setColor(Color.black);
17 g.drawRect(0, 0, getSize().width - 1, getSize().height - 1);
18 g.drawString("Klick mich!", getSize().width/2-40, getSize().height/2-5);
_{19} //draw the spot
20 g.setColor(Color.red);
_{21} if (spot != null) {
22 g.fillOval(spot.x - RADIUS, spot.y - RADIUS, RADIUS * 2, RADIUS * 2);
23 }
_{24} }
25 public void mousePressed(MouseEvent event) {
_{26} if (spot == null) {
27 spot = new Spot(RADIUS);
28 }
_{29} spot.x = event.getX();
_{30} spot.y = event.getY();
_{31} repaint();
32 }
33 | public void mouseClicked(MouseEvent event) {}
34 public void mouseReleased (MouseEvent event) {}
35 | public void mouseEntered(MouseEvent event) {}
36 public void mouseExited(MouseEvent event) {}
37 \mid}
```
... und der Spot

```
1 public class Spot {
2 public int size;
3 public int x, y;
4
5 public Spot(int intSize) {
6 \mid size = intSize;
```

```
7 \mid x = -1;8 \mid y = -1;9 \quad \gamma_{10} }
```
... und die benötigte, einbettende Webseite in einfachster Form:

```
_1 <HTML>
2 \timesbody>
3 <applet code="ClickMe.class"
_{4} width="300" height="300">
5 </applet>
_6 </body>
  </HTML>
```
(mehr Infos zu HTML: Stefan Munz: Selfhtml aus dem WWW downloaden) ¨

Übung 20 Bauen Sie das Applett in einen Frame um!

- Modifizierung des Spots, die Farbe soll im Spot gehalten werden, benutzen der entspechenden Klasse für Farben
- der Spot soll auch beim Loslassen der Maustaste erscheinen, aber in anderer Farbe
- die Schrift soll sich ändern, wenn die Maus das Window betritt bzw. verläßt
- und als Abschluß soll der Spot sich selbst darstellen: public void draw (Graphics)

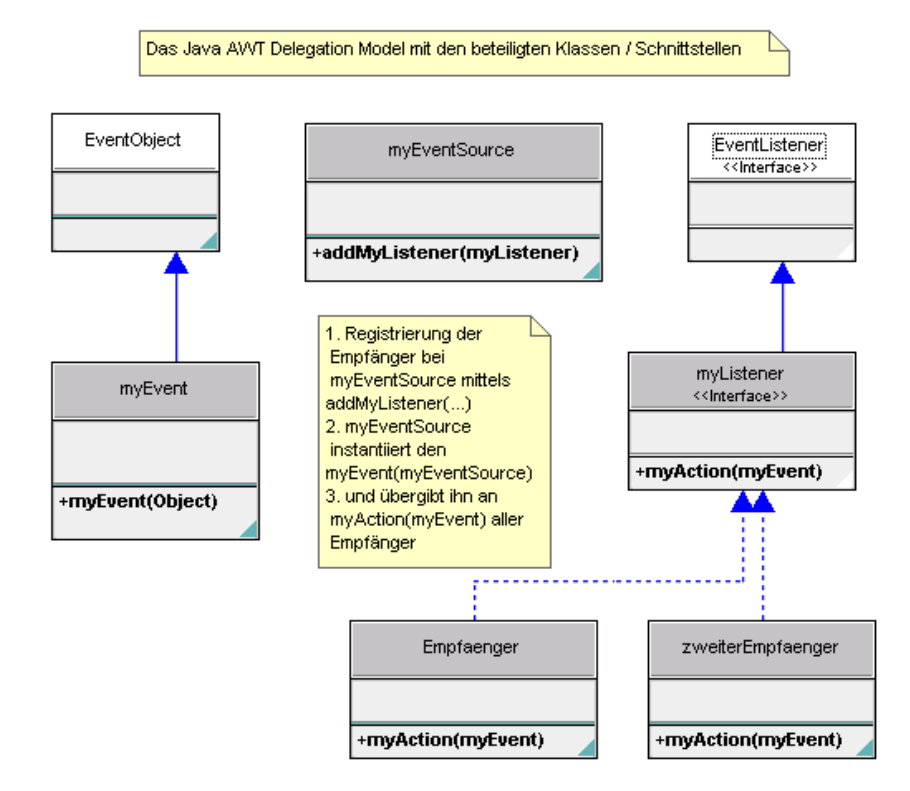

#### 4.2.3 Beauftragung einer inneren Klasse

xxxAdapter sind Implementationen von xxxListenern mit leeren Methodenkörpern, durch ihre Nutzung erspart man sich Schreibarbeit, da nur die genutzten Methoden überschrieben werden. Wenn ein xxxListener-Interface nur eine Methode enthält, gibt es keinen xxxAdapter, man kann auch einfach die Methode implementieren.

#### innere anonyme Klasse

Hier ist sichtbar, was getan werden muß, um ein Fenster beenden zu können, es muß nämlich ein WindowListener auf dem Fenster angemeldet werden, der das Fenster schließt!

```
1 import java.awt.*;
2 import java.awt.event.*;
3
4 public class EmptyFrameWithInnerAnonymClass extends Frame {
5
6 public EmptyFrameWithInnerAnonymClass () {
<sup>7</sup> super("Ein leeres Fenster");
8
9 addWindowListener(
10 new WindowAdapter() {
11 | public void windowClosing(WindowEvent event) {
12 System.out.println("WindowClosing...");
13 setVisible(false);
14 dispose();
15 }
16 public void windowClosed(WindowEvent event)
17 {
18 System.out.println("terminating program...");
19 System.exit(0);
<sup>20</sup> }
\begin{array}{ccc} & & & \text{ } \\ & & & \text{ } \end{array}22 );
23
_{24} setSize(500,300);
_{25} setLocation(100,100);
26 setVisible(true);
27 }
28
29 public static void main (String [] a) {
30 EmptyFrameWithInnerAnonymClass cm = new EmptyFrameWithInnerAnonymClass();
31 \mid \}32
33 \mid
```
Dateien nach dem Kompilieren:

EmptyFrameWithInnerAnonymClass.java EmptyFrameWithInnerAnonymClass.class EmptyFrameWithInnerAnonymClass\$1.class

innere benannte Klasse

```
1 import java.awt.*;
2 import java.awt.event.*;
3
4 public class EmptyFrameWithInnerClass extends Frame {
5
6
7 public EmptyFrameWithInnerClass () {
8 super("Ein leeres Fenster");
\overline{9}_{10} addWindowListener( new MyWindowCloser());
11
_{12} setSize(500,300);
_{13} setLocation(100,100);
_{14} show();
```

```
_{15} }
```

```
16
17 public static void main (String [] a) {
_{18} EmptyFrameWithInnerClass cm = new EmptyFrameWithInnerClass();
19 \mid \}20
21
22 class MyWindowCloser extends WindowAdapter {
23 public void windowClosing(WindowEvent event) {
24 System.out.println("WindowClosing...");
25 setVisible(false);
26 dispose();
27 }
28 public void windowClosed(WindowEvent event) {
29 System.out.println("terminating program...");
30 System.exit(0);
_{31} }
_{32} }
33
34 | }
```
Dateien nach dem Kompilieren:

```
EmptyFrameWithInnerClass.java
EmptyFrameWithInnerClass.class
EmptyFrameWithInnerClass$MyWindowCloser.class
```
#### normale Klasse

Soll die Klasse vielleicht mehrfach verwendet werden, kann man natürlich auch eine ganz normale Klasse verwenden!

Ubung 21 Modifizieren Sie die Klasse aus Übung 19 so, daß die beiden Buttons jeweils eine unterschiedliche Ausschrift in der unteren linken Zelle (z.B. als Label) bewirken!

#### 4.2.4 Menues und ActionEvents

Für die Bedienungsmöglichkeit mit Maus oder Tastatur ist es günstig, von den sogenannten Low-Level-Events zu Semantic-Level-Events (wie z.B. Action-Events) uberzugehen. Das folgende Beispiel zeigt, ¨ neben der Möglichkeit, ein AWT-Menu aufzubauen, die Reaktion auf und die Bestimmung der Quelle von ActionEvents.

```
1 import java.awt.*;
2 import java.awt.event.*;
3 import java.io.*;
4
5 public class ActionGUI3 extends Frame implements ActionListener {
6
7 TextField tf;
s TextArea ta;
\overline{9}10 | MenuBar mb;
11 Menu m;
12 | MenuItem mbItemCalc, mbItemExit;
13
14 Button button;
15
16 public static void main (String [] a) {
17 new ActionGUI3();
_{18} }
19
20 public ActionGUI3 () {
<sup>21</sup> super("Rechner");
```

```
22 addWindowListener(
23 new WindowAdapter() {
24 ...
25 }
26);
```
Der Aufbau des Menus und das zugehörige Eventhandling erfolgt im Konstruktor:

Die Menuleiste (MenuBar) mb wird mit setMenuBar(mb) auf dem Frame angemeldet und erhält mittels add() seine Aufklappmenus (Menu) zugeordnet, diese wiederum erhalten mittels add() Menuzeilen (MenuItem) zugeordnet.

Man beachte, daß es hier zwei ActionListener gibt, einer ist der Frame selbst, der andere ein anonymer, der auf der Menuzeile mbItemExit angemeldet wird (immer zu finden über die add...Listener()-Methoden:

```
28 // das AWT - Menu ~~~~~~~~~~~~~~~~~~~~~~~~~~~~~~~~~~~~~~~~~~~~~~~~~~~~
_{29} mb = new MenuBar();
\mathfrak{g}_0 m = new Menu("... und nun?");
31 mbItemCalc = new MenuItem("Kopieren, aber schnell!");
32 mbItemExit = new MenuItem("Ende");
33 m.add(mbItemCalc);
34 mbItemCalc.addActionListener(this);
35 m.add(mbItemExit);
36 mbItemExit.addActionListener(new ActionListener() {
37 public void actionPerformed(ActionEvent evt) {
38 System.out.println("... ActionListener im Menu ...");
39 setVisible(false);
40 dispose();
41 System.exit(0);
42 }
43 });
44 mb.add(m);
45 setMenuBar(mb);
```

```
47 // der Fensterinhalt ~~~~~~~~~~~~~~~~~~~~~~~~~~~~~~~~~~~~~~~~~~~~~~~~~
48 setLayout(new FlowLayout());
49
_{50} Label 1 = new Label ("String: ");
51 add (l);
52
53 tf = new TextField(30);
_{54} add (tf);
55 ta = new TextArea(10,60);
56 add (ta);
57
_{58} button = new Button("Kopiere");
59 button.addActionListener(this);
_{60} add(button);
61
_{62} setSize(500,300);
63 setLocation(100,100);
_{64} setVisible(true);
65 ta.append("gestartet\n");
66 }
```
... nun folgen die Reaktionen auf die ActionEvents, die mit der Maus oder der Tastatur ausgelöst werden können, die Behandlung der ActionEvents der verschiedenen Quellen (Menu, Button) erfolgt hier in einer Methode, für die Bestimmung der Quelle gibt es verschiedene Möglichkeiten wie die Bestimmung des ActionCommand der Quelle . ..

```
68 // ~~~~~~~~~~~~~~~~~~~~~~~~~~~~~~~~~~~~~~~~~~~~~~~~~~~~~~~~~~~~~~~~~~~~~~~~
69 public void actionPerformed(ActionEvent event) {
70
71 String c = event.getActionCommand();
72 // liefert das ActionCommand der Quelle, das ist
73 // per default auch Label der Quelle,
74 // quelle.setActionCommand (String ac); // Setzt das ActionCommand auf quelle
75 // quelle.setLabel(...) // setzt die Beschriftung auf quelle
76
77 // Moeglichkeit der gezielten Reaktion und der Aenderung der Bedeutung von Schaltern
78
79 if (c.equals("Kopiere"))
80 System.out.println("fester String: Button ist Quelle");
81 if (c.equals("Kopieren, aber schnell!"))
82 System.out.println("fester String: Menu-Eintrag ist Quelle");
83
84 // VORSICHT :
85 // Die Nutzung des Strings auf dem Schalter etc. ist wegen Internationalisierung
86 // und möglichen Änderungen nicht zu empfehlen (zumindest der Vergleich gegen einen
87 // festen String), ma
```
... oder auch die Bestimmung der Quelle an sich über die Referenz:

```
89 // ... besser ist public Object getSource() auf einem EventObject
90
91 | Object o = event.getSource(); // liefert die Quelle
92
93 if (o.equals(mbItemCalc)) System.out.println("Object: Menu-Eintrag ist Quelle");
94 if (o.equals(button)) System.out.println("Object: Button ist Quelle");
95
96 // ... oder der Vergleich gegen den dynamisch erhaltenen String
97
98 if (c.equals(button.getActionCommand()))
99 System.out.println("aktueller String: Button ist Quelle");
100 if (c.equals(mbItemCalc.getActionCommand()))
101 | System.out.println("aktueller String: Menu-Eintrag ist Quelle");
102
103 // ... oder auch die Trennung von Label (als Beschriftung)
_{104} // und ActionCommand (als Code für das Quellobjekt)
105
_{106} String s = tf.getText();
107 System.out.println("Commandsource: \"" + c +"\" String: \"" + s + "\"");
_{108} ta.append(s + "\n");
109 \mid \cdot \cdot \cdot \cdot_{110} }
```
 $Übung 22 Bauer Sie zu Aufgabe 16 (S.24) ein graphisches Userinterface (z.B. ein Panel, welches dann)$ in einem Frame oder auch in einem Applet verwendet wird). Dieses Panel soll 3 Texteingabefelder und einen Button enthalten. In den Texteingabe-Komponenten sollen untere und obere Intervallgrenze und Punktzahl eingegeben werden. Der Button soll das Berechnen und zeilenweise Ausdrucken der x-/y-Wertepaare der Klasse Punkt auf die Konsole (Standardausgabe) anstoßen :

```
x-Wert1 ; y-Wert1
x-Wert2 ; y-Wert2
x-Wert3 ; y-Wert3
```
Dazu muß die Berechnungsschleife aus dem main(...) von Punkt an eine passende Stelle verlegt werden.

# 4.3 Ein- und Ausgabe

## 4.3.1 Die Nutzung der Stream-Klassen

 $Standard-E/A-Ströme:$ 

- System.in
- System.out
- System.err

Byte-weises Lesen/Schreiben auf den Standard-Streams:

```
1 | import java.io.*;
2 public class simpleread {
3 public static void main(String[] args) throws IOException {
4 int c;
5 while ((c = System.in.read()) != -1)
6 \mid System.out.write(c);
7 }
8 }
```
c = -1 bedeutet Ende der Eingabe etwas Buffering ist auch hier

Übung 23 Zu welcher Klasse gehört System.in (siehe API)? Geht das wirklich (siehe Klassendeklaration)? Befragen Sie das Objekt, zu welcher Klasse es gehört! Wie passiert das?

# Character Streams

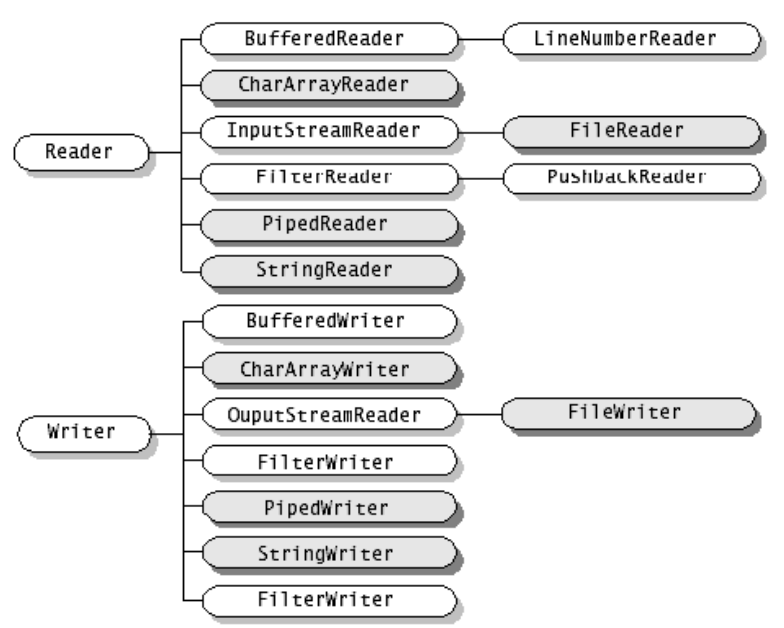

#### Byte Streams

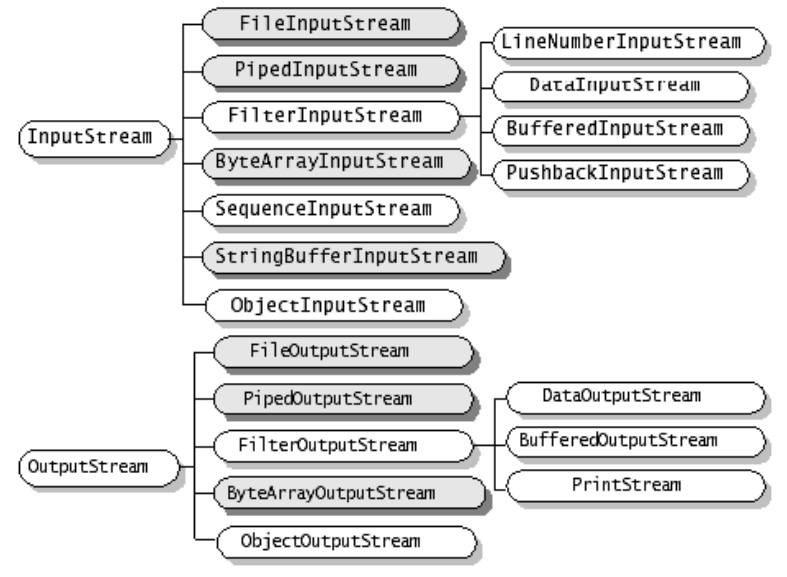

Abb. aus dem Java-Tutorial (java.sun.com)

Zeilenweises Lesen von Strings von der Standard-Eingabe

```
1 | import java.io.*;
2 public class ConsoleRead {
3 public static void main(String[] args) throws IOException {
4
\overline{5} BufferedReader i = new BufferedReader(new InputStreamReader(System.in));
6 \mid String s = i.readLine();
7
\vert System.out.println("--- "+s);
9 \mid \}10 }
```
... oder (seit JDK 1.5). ..

```
1 | import java.util.Scanner;
2 ...
3 Scanner i = new Scanner (System.in);
4 String s = i.nextLine();
5 ...
```
... das zeilenweise Schreiben von Strings irgendwohin (z.B. ein File) macht man mit einem PrintWriter:

```
1 import java.io.*;
3 ...
4 PrintWriter out = new PrintWriter(filename);
5 out.println(s);
6 \mid \ldots
```
#### Beispiele zum Dateikopieren und -modifizieren mit Stream-Operationen

Es folgt zunächst ein Beispiel für das Kopieren einer Datei ohne Buffering unter Nutzung der Klasse File. Ob intern über Byte- oder Charakterströme gegangen wird, spielt keine Rolle, da es keinerlei interne Weiterverarbeitung gibt. Zunächst arbeiten wir zeichenweise (char oder byte) ...

```
1 import java.io.*;
```

```
2
```
2

```
3 public class MyFileCopy {
```

```
4
5 public static void main(String[] args) throws IOException {
6 \mid File inputFile = new File("in.txt");
7 File outputFile = new File("out.txt");
8
9 // die Character-Streams
10 FileReader in = new FileReader(inputFile);
11 FileWriter out = new FileWriter(outputFile);
12
13 // oder an deren Stelle die Byte-Variante
14 // FileInputStream in = new FileInputStream(inputFile);
15 // FileOutputStream out = new FileOutputStream(outputFile);
16
17 int c;
18 while ((c = in.read()) != -1)
_{19} out.write(c);
_{20} in.close();
_{21} out.close();
_{22} }
23
_{24} }
```
... und nun mit Input-Filter fur zeilenweises Lesen auf dem Characterstream ¨

- BufferedReader
- oder statt dessen LineNumberReader (bietet zusätzlich die Verwaltung/Zählung der gelesenen Zeilenzahl)

und zeilenweise Ausgabe mit Output-Buffering (BufferedWriter) , hier wird intern mit Strings (also Charakterdaten) gearbeitet:

```
8 ...
9 // die Character-Streams
_{10} FileReader in = new FileReader(inputFile);
11 | FileWriter out = new FileWriter(outputFile);
12
_{13} LineNumberReader i = new LineNumberReader(in);
_{14} BufferedWriter o = new BufferedWriter(out);
15
16 String s;
_{17} while ((s = i.readLine()) != null) {
18 System.out.println(s);
_{19} o.write(s,0,s.length());
20 o.newLine();
21 }
22 i.close();
23 o.close();
24 //Experimentieren ohne close, und mit flush
25 ...
```
... und nun die Ausgabe jeder Zeile mit Zeilennummer:

 $15$  ... 16 String s;  $_{17}$  while ((s = i.readLine()) != null) {

```
18 s = i.getLineNumber() + ":" + s;
19 System.out.println(s);
_{20} o.write(s,0,s.length());
21 o.newLine();
\frac{22}{} }
23 ...
```
#### 4.3.2 Ein GUI-Beispiel (unter dem AWT)

Im folgenden Beispiel soll vor allem auf die Trennung zwischen Visualisierung und Fachinhalten hingewiesen werden, die durch die Aufspaltung in 2 Klassen realisiert wird.

Hingewiesen werden soll noch auf die Zeilen 15 und 21: Hier wird aus einer inneren anonymen Klasse heraus auf eine lokale Variable der umgebenden Methode zugegriffen (Zeile 21). Damit das möglich ist, muß diese Variable als final deklariert werden!

```
1 | import java.awt.*;
2 | import java.awt.event.*;
3 import java.io.*;
4
5 public class myFileCopy3Frame extends Frame {
6
7 public myFileCopy3Frame () {
s super("Kopiertest");
9 addWindowListener(
10 ...
11 );
12 setLayout (new FlowLayout ());
_{13} Label 1 = new Label ("Dateiname (Quelle)");
_{14} add (1);
_{15} final TextField tf = new TextField(30);
_{16} add (tf);
17 Button button = new Button("Kopiere");
18 button.addMouseListener(
19 new MouseAdapter(){
20 public void mouseClicked(MouseEvent event) {
21 String n = tf.getText();
22 String f = "";23 System.out.println("Maus gepresst, Inputfile: " + n);
\begin{array}{c|c}\n\text{24} & \text{try} & \text{f} = \text{CpLNr.} \text{CopyLineNr(n, n + ".out");}\n\end{array}25 catch ( IOException e) {System.out.println("Problems mit " + n); }
26 System.out.println(f);
<sup>27</sup> }
28 }
_{29} ):
30 add(button);
31 TextArea ta = new TextArea(10,60);
_{32} add (ta);
33 \mid \}34
35 public static void main (String [] a) {
36 myFileCopy3Frame cm = new myFileCopy3Frame();
37 cm.setSize(600,300);
38 cm.setLocation(100,100);
_{39} cm.show();
40 }
41 }
42
43 class CpLNr {
44 public static void main(String[] args) {}
45
46 public static String CopyLineNr(String inname, String outname) throws IOException {
47
48 FileReader in = new FileReader(new File(inname));
49 | FileWriter out = new FileWriter(new File(outname));
_{50} LineNumberReader i = new LineNumberReader(in);
_{51} BufferedWriter o = new BufferedWriter(out);
52
53 String s, g="";
_{54} while ((s = i.readLine()) != null) {
```

```
55 s = i.getLineNumber() + ":" + s;
56 System.out.println(s);
57 o.write(s,0,s.length());
58 o.newLine();
59 g += s + "\n";
60 }
61 i.close();
62 o.close();
63 return g;
64 //Experimentieren ohne close, und mit flush
65 }
66 }
```
#### 4.3.3 Serialisierung

#### Grundlagen

Bei der Serialisierung wird ein Objekt in eine Folge von Bytes zerlegt (serialisiert) zum Zweck des Transportes mittels eines Streams, welcher irgendwohin geht (File, Socket, andere Stelle in gleicher VM). Der entgegengesetzte Vorgang heißt Deserialisierung).

In der API-Dokumentation kann man sich bei den In- und OutputStrömen über passende Klassen und Methoden der Klassen

- ObjectInputStream
- ObjectOutputStream

informieren, die zum Transport serialisierter Objekte (Interface Serializable!) geeignet sind.

Das folgende Listing zeigt beispielhaft, wie Objekte serialisiert/ deserialisiert werden:

```
1 FileOutputStream fs = new FileOutputStream("test.serial");
2 ObjectOutputStream os = new ObjectOutputStream(fs);
3 os.writeObject("Hallo");
_4 os.writeObject(new Time(10, 30));
5 \mid os.writeObject(new Time(11, 25));
6 \mid \text{os.close}();
7
\vert s \vert FileInputStream fs = new FileInputStream("test2.serial");
9 \mid \text{ObjectInputStream is} = \text{new ObjectInputStream(fs)};_{10} Time time = (Time)is.readObject();
11 System.out.println(time.toString());
_{12} is.close();
```
Ein Objekt kann nur serialisiert werden, wenn es das Interface Serializable implementiert!

#### Beispiel zur Serialisierung eines Frames

Die Serialisierung eines Frames bei Programmende und darauffolgende Deserialisierung beim nächsten Programmstart hat zur Folge, daß Eigenschaften des Frames wie Position und Größe des Frames gespeichert und wiederhergestellt werden:

```
1 import java.awt.*;
2 import java.awt.event.*;
3 import java.io.*;
4
5 public class DefaultFrameSerial extends Frame implements Serializable {
6
7 public DefaultFrameSerial () {
s super("Kopiertest");
9 addWindowListener(
10 // als WindowListener arbeitet ein Objekt der Klasse MyWindowSerializer
```

```
11 | new MyWindowSerializer()
\frac{1}{2} );
_{13} }
14
15 public void serialisiere() {
16 try {
17 System.out.println("SerialisierungsMethode");
18 FileOutputStream fos = new FileOutputStream("dfs.ser");
_{19} ObjectOutputStream os = new ObjectOutputStream(fos);
20 os.writeObject(this);
21 os.close();
22 } catch (Exception e) {}
_{23} }
24
25 public static void main (String [] a) {
26 DefaultFrameSerial dfs;
27 FileInputStream fis;
28 ObjectInputStream ois;
29 try {
30 fis = new FileInputStream("dfs.ser");
31 ois = new ObjectInputStream(fis);
32 dfs = (DefaultFrameSerial) ois.readObject();
33 dfs.setVisible(true);
34 } catch (FileNotFoundException e) {
35 System.out.println(e);
36 dfs = new DefaultFrameSerial();
37 dfs.setSize(300,100);
38 dfs.setLocation(100,100);
39 dfs.setVisible(true);
40 } catch (Exception e) {}
    \mathcal{F}
```
Die Klasse MyWindowSerializer wird hier als innere Klasse realisiert, sie ist ein WindowAdapter und serialisierbar:

```
43 class MyWindowSerializer extends WindowAdapter implements Serializable {
44 // Serializable bewirkt, daß die Objekte der inneren Klasse mit serialisiert werden,
45 // sonst fehlt der MyWindowSerializer beim 2. Lauf!!
46 | public void windowClosing(WindowEvent event) {
47 System.out.println("Begin windowClosing");
48 serialisiere();
49 setVisible(false);
50 dispose();
51 System.out.println("Ende windowClosing");
52 \mid \}53 public void windowClosed(WindowEvent event) {
54 System.out.println("terminating program...");
55 System.exit(0);
56 }
57 \mid \}58 \mid \}
```
# 4.4 Containerklassen und Stringhandling

# 4.4.1 Containerklassen

Man sollte sich zu dieser Problematik die Beschreibung zum Jave Collections Framework ansehen. In der Java-Version 1.5 gibt es einige Neuerungen, insbesondere ist durch die sogenannten Generics

Das ist z.B. an folgender Klassenbezeichnung ablesbar:

```
java.util.Vector<E>
```
public boolean add(E o) public E get(int index)

Ein Casten beim Auslesen von Inhalten nicht mehr nötig, der Typ wird beim Hinzufügen (mit  $add(...)$ ) registriert und beim Auslesen dem referenzierten Objekt zugewiesen:

```
_1 Vector v = new Vector():
2 \text{ } E \text{ } o = \text{ } new \text{ } E():
3 \mid v.add(o); // bringt unchecked-Warnungen
4 // gemischtes Speichern verschiedener Typen moeglich
5 \mid E \ n = v.get(...);6
7 // und mit checked option fuer die Typsicherheit:
\frac{1}{8} Vector < E> v = new Vector < E>();
9 ... // keine Warnungen
10 // nur ein Typ E im Vector
11 // wobei der festgelegte Typ E eben auch Object sein kann,
12 // dann passen ALLE Klassen in den Vector!
```
Mit der Typisierung auf Object hat man einen Container, in den alle möglichen Objekte gesteckt werden können:

```
_1 |Vector<Object> v = new Vector<Object>();
2 // nur ein Typ Object im Vector
```
In Java-Version 1.4 sah das noch folgendermaßen aus:

java.util.Vector public boolean add(Object o) public Object get(int index)

ein Casten beim Auslesen von Inhalten auf den eigentlichen Typ war dort nötig:

```
_1 Vector v = new Vector();
_2 E o = new E();
3 \mid v.add(o);4 \mid E \ n = (E) \ v.get(...);5 // ohne Casten ist nur ein Object bekannt
    // das Objekt n wuerde die Methoden von E nicht kennen
```
Iterator und Enumeration sind Interfaces, die oft verwendet werden, wenn Listen von Ergebnissen geliefert werden, die ausgelesen werden können (Iteration in einer Richtung).

Oft liefern Methoden ihre Ergebnisse als Enumeration zuruck (Vector: elements(), Hashtable: keys()) ¨

Set ist ein Interface, das eine Menge (ohne doppeltes Auftreten) abstrahiert.

List ist ein Interface, das eine geordnete Sammlung repräsentiert. Zugriff über die Position ist möglich. Ein Blick in die API-Doc zeigt, daß es Methoden gibt, mit denen Objekte (am Ende oder an beliebiger Stelle) eingefügt, ersetzt oder entfernt werden können.

Vector ist eine Containerklasse, das List-Interface implementiert.

Stack ist eine Erweiterung von Vector mit den stacktypischen push()- und pop()-Methoden.

Dictionary ist eine abstrakte Containerklasse von Schlüssel-/Wertepaaren, die Schlüssel sind eine Menge, also eindeutig, keiner erscheint mehrfach.

Hashtable ist eine von Dictionary abgeleitete Klasse.

Übung 24 Bauen Sie eine Anwendung, die eine Häufigkeitsanalyse von Worten durchführt. Die Daten (das können z.B. Namen sein) sollen auf irgendeinem Weg (z.B. durch zeilenweise Eingabe auf der Konsole) in die Anwendung gelangen, dort können sie in einem Container (Vector) zwischengespeichert werden. Denken Sie sich eine geeignete Abbruchbedingung für die Eingabe aus.

Dann soll die Bestimmung der Häufigkeit des Auftretens der einzelnen Worte erfolgen (z.B. unter Nutzung einer Hashtable), in deren Ergebnis die Worte mit der entsprechenden Anzahl ausgegeben werden.

 $\ddot{\text{U}}$ bung 25 Halten Sie die Menge der Punkte (x-/y-Wertepaare in der Klasse Punkt) aus Aufgabe 16 (S.24) bzw. Aufgabe 22 (S.37) nicht mehr in einem Array, sondern in einem von Vector abgeleitetem Container (Klasse Punkte), welcher auf Punkt typisiert ist!

Die Klasse Punkte soll nun über eine Methode public void xyPrint (PrintStream p)  $\{\ldots\}$ verfügen, die alle Punkte wie folgt zeilenweise ausgibt:

x-Wert1 ; y-Wert1 x-Wert2 ; y-Wert2 x-Wert3 ; y-Wert3

 $Übung 26$  Aufbauend auf Aufgabe 25 (S.45) soll jetzt zusätzlich zum Parametereingabe-Panel ein Darstellungskomponente vom Typ Panel oder Canvas existieren, in der die x-/y-Wertepaare graphisch als Funktion dargestellt werden. In der zugehörigen Methode public void paint (Graphics g)  $\{ \ldots \}$  wird dazu eine Methode public void draw (Graphics  $g$ )  $\{ \ldots \}$  in Punkte aufgerufen, wo wiederum in einer Schleife gleichnamige Methoden auf allen Punkt-Objekten gerufen werden!

# 4.4.2 StringTokenizer, String, . . .

Mit dem StringTokenizer kann ein String in Tokens (so etwas wie lexikalische Grundeinheiten) zerlegt werden, die durch Begrenzer (im Defaultfall sind das Whitespaces) voneinander getrennt werden (siehe API). Ein StringTokenizer ist gleichzeitig Enumeration (als impl. Interface).

Der String selbst verfügt über eine  $split(...)$ -Methode, die, in Erweiterung des StringTokenizers, als Begrenzer reguläre Ausdrücke verarbeiten kann.

Ubung 27 ¨ Nutzen Sie eine der genannten M¨oglichkeiten (mittels String oder StringTokenizer), um einen Text durch Auftrennung in seine Worte für Übung 24 aufzubereiten!

Eine CharSequence ist ein Interface, das Lesezugriff auf verschiedene Charactersequenzen wie String oder StringBuilder liefert.

#### 4.4.3 Reguläre Ausdrücke

Reguläre Ausdrücke dienen zur Mustersuche in Texten. Sie stellen nach einem formalen Schema Muster (Pattern) dar, die auf eine Folge von Charakterdaten angewandt werden, um Stellen in diesen Daten zu finden, die dem Muster entsprechen.

So kann man zum Beispiel eine Textdatei (z.B. das Log-File eines Firewalls oder Webservers, nach IP-Adressen (numerisch, z.B. 212.184.75.55) durchsuchen. Das Muster fur solche Adressen ist einfach zu ¨ formulieren, vier Zifferngruppen, durch Punkte getrennt. Weiter unten werden wir eine Lösung eines ähnlichen Problems sehen.

- java.util.regex.Pattern definiert ein Muster (Pattern) zur Textsuche, in der Javadoc der Klasse findet man die ausführliche Beschreibung der Syntax der regulären Ausdrücke in Java
- java.util.regex.Matcher ist der Ausführende, der das Muster in einem konketen Text sucht

```
_1 import java.util.regex.*;
\overline{2}3 Pattern p = Pattern.compile("a+b"); // ein regulaerer Ausdruck "a+b"
4 \text{ Matcher } m = p.\text{matcher}("aaaa b"); // ein zu parserder String "aaaa b"5 boolean b = m.matches(); \frac{1}{2} // true, wenn der RE den Gesamtstring matcht
```
In Zeile 3 wird ein Pattern-Objekt durch Compilieren eines regulären Ausdrucks ("a+b", was ein oder mehrere a, gefolgt von einem b bedeutet) erzeugt, seiner Methode matcher(CharSequence) wird der zu parsende String übergeben, Rückgabewert ist ein Matcherobjekt (Zeile 4). Zu beachten ist, daß CharSequence ein Interface ist, welches durch einen gewöhnlichen String implementiert wird, aber auch durch einen StringBuilder, mit dem über eine append()-Methode Daten hinzugefügt werden können (z.B. zeilenweise aus einem InputStreamReader).

Auf diesem Objekt kann nun z.B. mit der Methode matches() (Zeile 5) getestet werden, ob der reguläre Ausdruck den Gesamtstring matcht, was hier der Fall ist.

Einige Methoden der Klasse Matcher:

- public boolean matches(): pruft, ob der RE den String als Ganzes matcht ¨
- public boolean lookingAt(): prüft vom Stringanfang an, ob der RE an irgendeiner Stelle des Strings matcht
- $\bullet$  public boolean find(): prüft ab Ende der letzten Suche (letzter find()-Ruf), ob der RE matcht, und bleibt nach der Fundstelle stehen
- public String group(): liefert den dem RE entsprechenden Substring aus der letzten Suche zurück
- public int start(): liefert die Startposition des dem RE entsprechenden Substring aus der letzten Suche zurück
- public int end(): liefert die Endposition (Position nach dem letzten Zeichen) des dem RE entsprechenden Substring aus der letzten Suche zurück

Folgendes Beispiel sucht aus einer Zeichenfolge alle Fließkommazahlen (mit Punkt, Ziffern vor dem Punkt müssen, nach dem Punkt können stehen.

```
1 Pattern p = Pattern.compile("\\d+\\.\\d*"); // der RE: \d+\.\d*
_2 |Matcher m = p.matcher(" eine Folge von Zahlen 1.25 15. 0.654! ");
```

```
3 \text{ while } (\text{m.find}() ) System.out.println(m.group());
```
In Zeile 1 wird deutlich, daß ein im RE vorkommender Backslash durch die Eigenheit, wie Java in Strings mit Backslashes umgeht, doppelt geschrieben werden muß. In Zeile 3 werden nun alle Zahlen untereinander ausgegeben.

Ubung 28 Bauen Sie einen Parser, der numerische IP-Adressen in einem String findet. Geben Sie diese an der Konsole aus.

Verwenden Sie anstelle des zu parsenden Strings einen StringBuilder, den Sie aus einem Eingabefile  $(ZALog.txt)$  befüllen.

Speichern Sie die Adressen in einem Objekt einer List implementierenden Klasse.

Bestimmen Sie die Häufigkeit des Auftretens. (Hashtable ist dafür gut geeignet. siehe auch Übung  $24$ )

 $Spielen Sie mit den regulären Ausdrücken (Beschreibung in der API-Doc der Klassenerat, schließen$ z.B. Sie die Portnummer mit ein.

(very optional) Versuchen Sie, aus einem html-File alle href-Attribute zu finden! Oder was Sie gerade finden wollen in einem File Ihrer Wahl ;-)

# 4.5 Threadprogrammierung

#### 4.5.1 Einfache Threads

Threads sind "Ablauffäden" innerhalb eines Programmes (Prozesses), sie teilen sich dessen Ressourcen. Das bedeutet, daß mit Threads paralleles Abarbeiten von Aufgaben mit weniger Aufwand als mit Prozessen möglich ist.

Thread-Programme werden durch

• Erweiterung von Thread

```
1 public class AThreadClass extends Thread{
2 public static void main(String[] args) {
3 AThreadClass t = new AThreadClass();
4 \mid \text{t.start}();5 \mid \}6 \mid public void run() { ... }
  7 }
```
oder

• Implementierung von Runnable, hier wird ein entsprechendes Objekt einem Thread-Konstruktor als Parameter übergeben, das entstehende Thread-Objekt erhält alle Fähigkeiten des Ausgangsobjektes,

```
1 public class ARunnableClass extends AClass implements Runnable{
2 public static void main(String[] args) {
\overline{\text{3}} ARunnableClass o = new ARunnableClass();
4 Thread t = new Thread(o);
5 \mid t.start();
6 \mid \}7 \mid public void run() { ... }
8 | ]
```
geschaffen, die Methode start() startet den Thread, in jedem Fall steht in der Methode run(),

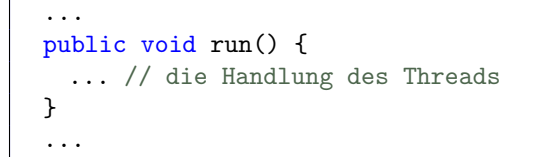

was der Thread während seiner Lebenszeit tut. Rufen Sie niemals die Methode run() auf, denn dann wird sie abgearbeitet, ohne als Thread zu laufen!

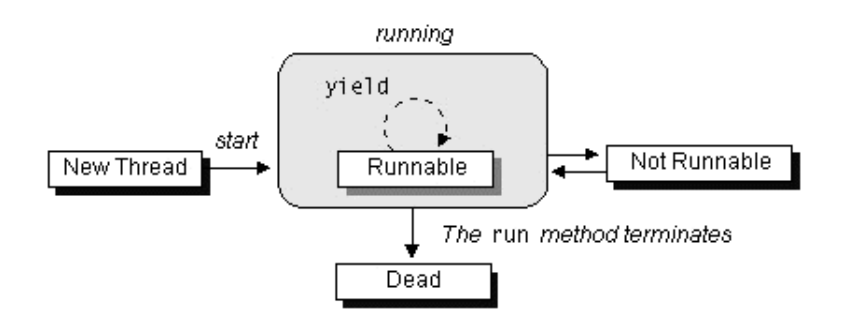

## Lebenszyklus eines Threads (aus [1])

Threads gehen in den Zustand NotRunnable uber durch ¨

- den Aufruf von sleep(), hierbei wird das Eigentum am Monitor nicht abgegeben,
- den Aufruf von wait() zum Warten auf bestimmte Bedingungen,
- das Blockieren von I/O

... verlassen wird der Zustand wieder durch das Verstreichen der Wartezeit, den Ruf von notify / notifyAll bzw. Komplettierung der I/O-Operation.

```
1 public class PoliteRaceDemo {
2
3 private final static int NUMRUNNERS = 2;
4
5 public static void main(String[] args) {
6 | PoliteRunner[] runners = new PoliteRunner[NUMRUNNERS];
7 for (int i = 0; i < NUMRUNNERS; i++) {
\vert \vert runners[i] = new PoliteRunner(i);
9 runners[i].setPriority(2);
10 }
_{11} for (int i = 0; i < NUMRUNNERS; i++)
_{12} runners[i].start();
_{13} }
_{14} | }
15
16 public class PoliteRunner extends Thread {
17
```

```
_{18} private int tick = 1;
19 private int num;
20
21 public PoliteRunner(int num) {
_{22} this.num = num;
_{23} }
24
_{25} | public void run() {
26 while (tick < 400000) {
27 tick++;
_{28} if ((tick % 50000) == 0) {
29 System.out.println("Thread \#" + num + ", tick = " + tick);
30 \quad yield();
\begin{array}{c|c}\n31 & \rightarrow \end{array}\overline{32} }
33 \mid \}34 \mid \}
```
# Aufgaben/Fragen:

Wie macht man den Runner weniger höflich? Wie macht man das Rennen unfair (siehe API unter Priorität)?

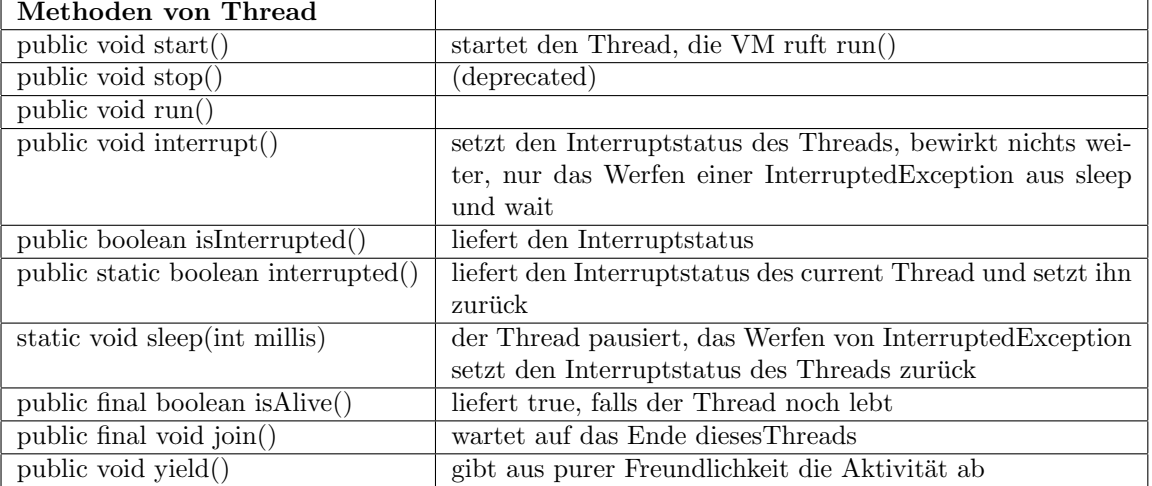

Übung 29 Bauen Sie eine Graphikapplikation, die über einen Vector Threads verwaltet, die einmal pro Sekunde eine Ausschrift auf die Konsole schreiben. Uber drei Buttons sollen ¨ uber ein geeignetes ¨ Eventhandling

- ein neuer Thread instantiiert und der Verwaltung hinzugefügt werden,
- der letzte Thread aus der Verwaltung entfernt und beendet werden
- bzw. ein Interrupt an den letzten Thread geschickt werden.

#### 4.5.2 Threadsynchronisation

Ein Monitor ist ein Verfahren/Mechanismus zur Steuerung des ausschließlichen Zugriffs, eng damit verbunden ist der Begriff des wechselseitigen Ausschlusses (Mutex .. .mutual exclusion).

Das bedeutet beides im Prinzip die Kapselung eines kritischen Abschnittes in einer Klasse oder einem Objekt oder mehreren Objekten einer oder mehrerer Klassen zum Zwecke der Verhinderung des gleichzeitigen Mehrfachzugriffes. Zweck dieser Sache ist, zu gewährleisten, daß sich nur ein Thread (oder Prozeß) zu einem Zeitpunkt in diesem Bereich befinden kann. Dieser Bereich kann sich über mehrere getrennte Quelltext-Gebiete erstrecken, die Sperrinformation, d.h. die Information daruber, ob sich schon jemand ¨ (im Allgemeinen ein Thread) im Bereich befindet, ist immer an ein Objekt gebunden.

Für die Wahl des Objektes, auf welchem die Sperrinformation liegt, gibt es zwei Möglichkeiten:

#### synchronized-Block:

Syntax: synchronized (varname) { ... }

Sperrung auf die angegebene Variable/Objekt varname, hier ist die Information uber das Betreten des ¨ Monitors abgespeichert, somit gilt, zeigt die Variablen varname getrennter synchronized-Blöcke auf das gleiche Objekt im Speicher, handelt es sich um einen gemeinsamen Monitor, unabhängig davon, ob sich die Bereiche in einem Objekt, mehreren Objekten, einer oder mehreren Klassen befinden.

#### synchronized-Methode:

Syntax: synchronized typ methodname(...) { ... }

Sperrung auf this (implizit), d.h. eine oder alle synchronized-Methoden sollen fur eine Instanz (ein Objekt) ¨ zu bestimmter Zeit nur 1x laufen / betreten sein.

Daß die Sperrungsinformationen bei der angegebenen Variablen (bzw. this) beheimatet ist, bedeutet, daß alle synchronized-Methoden gemeinsam ein Monitor fur das entsprechende Objekt sind, ¨

ebenso alle synchronized-Blöcke, die mit einer Objektvariablen synchronisiert sind,

im Gegensatz dazu erstreckt sich der entsprechende Monitor auf alle Objekte der Klasse, wenn die Variable eine Klassenvariable (static) ist.

So lassen sich über synchronized-Blöcke beliebige, sich über verschiedene Objekte und auch Klassen erstreckende Monitore definieren. Z.B. kann ein Rechenthread im wait() warten, neue Rechenbefehle zu erhalten.

Auf der Sperrvariablen gibt es weitere Synchronisationsprimitive zur Kommunikation,

wait() ... mit der der Monitor temporär freigegeben werden kann oder

notify() und notifyAll() .. . mit denen signalisiert werden kann, daß die Arbeit innerhalb des Monitors nun fertig gestellt ist. Dabei werden ein bzw. alle Threads, die wait() gerufen haben, geweckt. Wenn die Möglichkeit besteht, daß der geweckte Thread aufgrund irgendwelcher Bedingungen doch nicht weiterarbeiten kann/will, sollte notifyAll() gerufen werden!

#### Aufgaben/Fragen:

Was passiert, wenn Sie die while-Schleife beim etwas unfreundlicher gemachten PoliteRunner (s.oben) unendlich lange laufen lassen und in einen synchronized-Block einbetten, der eine Klassenvariable bzw. ein nur einmal existierendes Objekt als Sperrvariable verwendet?

```
Beispiele:
StartThreads.java
StartThreadsIntTest.java
FrameCanvasAndThreads.java
```
Was passiert bei diesem Beispiel? Welcher Designfehler wurde begangen?

```
1 public class Thread1 extends Thread {
2 public static int von;
3 public void run () {
4 String tmp = "192.168.151." + Thread1.von;
5 try {
6 con = new Socket(tmp, 3306);
\vert }
8 catch (Exception e) {/*port ist zu*/ }
9 }
10
\overline{\mathfrak{m}} ... main ...
12
_{13} for (int i=1;i<255;i++) {
14 Thread1.von=i;
_{15} Thread thread = new Thread1();
16 thread.start();
17 }
18
19 \mid
```
#### Ein Beispiel zur Thread-Synchronisation:

Eine Aufrufklasse:

```
1 public class ProducerConsumerTest {
2 public static void main(String[] args) {
3 Postfach c = new Postfach();
4 Producer p1 = new Producer(c, 1);
5 Consumer c1 = new Consumer(c, 1);
6
\begin{array}{c|c} \hline \end{array} p1.start();
\vert c1.start();
9 }
_{10} }
```
Ein Postfach, welches kein Thread ist, aber über einen Monitor (synchronized-Methoden) verfügt. Mit der Synchronisation wird erreicht, daß nicht gleichzeitig mehrere Threads in put und get sind, was zu Datenfehlern führen könnte:

```
12 public class Postfach {
13 private int contents;
14 private boolean available = false;
15
16 public synchronized int get() {
17 while (available == false) {
\frac{18}{18} try {
19 wait();
20 } catch (InterruptedException e) { }
21 }
22 available = false;
23 System.out.println("Consumer got: " + value);
_{24} notifyAll();
25 return contents;
26 }
27
28 public synchronized void put(int value) {
_{29} while (available == true) {
30 try {
31 wait();
32 } catch (InterruptedException e) { }
33 }
34 contents = value;
35 available = true;
36 System.out.println("Producer put: " + value);
37 notifyAll();
38 }
39 \mid \}
```
... und nun noch einen Produzenten, der Informationen im Postfach ablegt:

```
41 public class Producer extends Thread {
42 private Postfach post;
43 private int number;
44
45 public Producer(Postfach c, int number) {
46 post = c;
47 this.number = number;
48 }
49
50 public void run() {
_{51} for (int i = 0; i < 10; i++) {
52 post.put(i);
53 }
```

```
\mathbf{try} {
55 sleep((int)(Math.random() * 100));
56 } catch (InterruptedException e) { }
57 }
58 }
59 \mid \}
```
... und einen Konsumenten, der die Informationen aus dem Postfach abholt:

```
_{61} public class Consumer extends Thread {
62 private Postfach post;
63 private int number;
64
65 | public Consumer(Postfach c, int number) {
66 post = c;
67 this.number = number;
68 }
69
70 public void run() {
71 int value = 0;
72 for (int i = 0; i < 10; i++) {
73 value = post.get();
74 }
75 }
76 \mid }
```
Übung 30 Bauen Sie dieses Beispiel so um, daß das Postfach solange Strings entgegennehmen kann, bis eine Obergrenze erreicht ist! Auch in diesem Fall soll beim Schreibversuch in das volle und beim Leseversuch aus dem leeren Postfach gewartet werden, die entsprechenden Methoden für Producer und Consumer sind zu modifizieren! Testen und dokumentieren Sie das durch ein geeignetes Programm!

Weiterführende Stichworte: java.util.concurrent.atomic.AtomicInteger Future ThreadPool CyclicBarrier

#### 4.6 Netzwerkprogrammierung

#### 4.6.1 Allgemeines

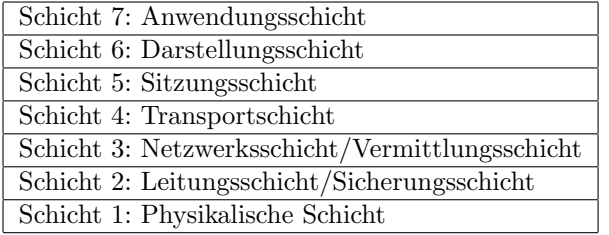

ISO/OSI-7 Schichten-Modell

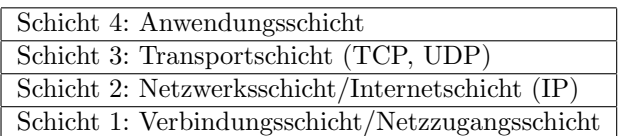

Vereinfachtes 4-Schichten-Modell / TCP/IP-Referenzmodell

Abb./Begriffe nach [4] , [Wikipedia]

TCP . . .Transmission Control Protocol (RFC 793), verbindungsorientiertes Protokoll UDP . . .User Datagram Protocol, verbindungsloses Protokoll IP . . .Internet Protocol (RFC 791)

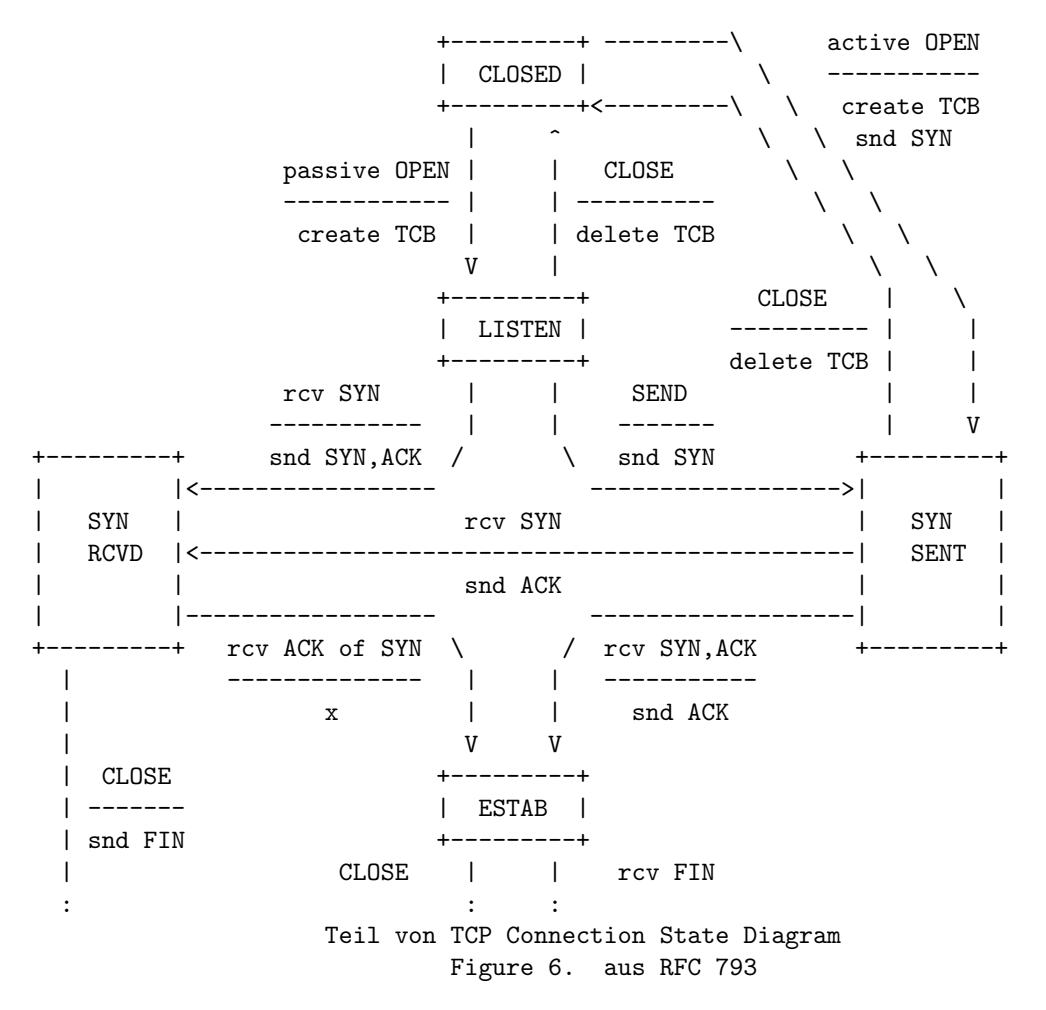

wichtige Java-Klassen:

- java.net.\* (Netzwerksprogrammierung) DatagramPacket, DatagramSocket (UDP) ServerSocket (TCP): wartet auf Netzwerks-Requests, entspricht dem LISTEN-Zustand des Zustandsdiagramms einer TCP-Verbindung Socket (TCP): implementiert einen Socket, entspricht dem ESTABLISHED-Zustand URL: liefert eine WWW-Ressource, kapselt TCP
- java.io.\* (System-Input und Output mit Streams, Files, Serialisierung) InputStream OutputStream

### 4.6.2 TCP-Sockets

Zur Socketkommunikation wird zunächst ein Server benötigt, der im LISTEN-Zustand des Zustandsdiagramms verharrt (blockiert) und auf eine Clientanfrage wartet.

ServerSocket ss = new ServerSocket (PORT); Socket con =  $ss.accept()$ ;

Das accept() gibt ein Socket-Objekt (bzw. eine Referenz auf ein solches) zurück, wenn ein Client Kontakt aufgenommen hat. Dieser kann die Anfrage absetzen, indem er einen Socket instanziiert, der Socketkonstruktor erhält als Parameter die erforderlichen Koordinaten:

```
Socket con = new Socket (HOST, PORT);
```
Geht hier etwas schief, fliegt eine Exception (siehe API-Dokumentation). Ist die Punkt-zu-Punkt-Verbindung etabliert (ESTABLISHED im Zustandsdiagramm), können den Sockets auf beiden Seiten nach In- und OutputStreams befragt werden

```
InputStream in = con.getInputStream();
OutputStream out = con.getOutputStream();
```
und die erhaltenen Referenzen fur die Kommunikation verwendet werden. Diese kann mit den aus dem ¨ Abschnitt 4.3.1 (siehe S.38) bekannten Mechanismen geschehen.

Beispiele der Serverseite geben folgende Quelltexte, die Clientseite kann mit Telnet (verbinden mittels telnet host portnummer , 127.0.0.1 ist der localhost) realisiert werden.

Zunächst ein sequentieller (blockierender) Echo-Server für einen Client:

```
1 // Ein Echo-Server, der als Diener eines Herrn mit einem Client redet
2 // Abbruch mit ESC-Taste im Client
3 import java.net.*;
4 import java.io.*;
5 class ServerMono {
6 static void main (String [] a) throws java.io.IOException{
7 // fuer saubere Fehlerbehandlung:
8 // entfernen der throws-Klausel, compilieren,
9 // Fehler analysieren, try catch !!!
_{10} int port = 1234;
11 ServerSocket ss = new ServerSocket (port);
_{12} while (true) {
\frac{13}{13} int i=0;
14 System.out.println("wartet auf Anfrage");
_{15} Socket con = ss.accept();
16 // accept horcht, bis jemand auf dem Port anklopft
17 System.out.println("neue Verbindung");
_{18} InputStream in = con.getInputStream();
19 OutputStream out = con.getOutputStream();
20 while (i!=27) { // ESC
_{21} char c= (char) (i=in.read());
22 System.out.println("empfangen :" + c + ": , Wert = " + i);
_{23} out.write(i);
\overline{24} }
25 con.close();
26 }
27 //ss.close();
28 // Schließen des ServerSockets, wenn oben keine Endlos-Schleife existiert
_{29} }
30 }
```
und nun einen multithreaded Server für parallele Anfragen:

```
1 // Ein multithreaded Echo-Server,
2 // der mit mehreren Clients reden kann
3 import java.net.*;
4 import java.io.*;
5 class ServerMulti {
6 static void main (String [] a) throws Exception{
7 \mid int port = 1234;
\vert ServerSocket ss = new ServerSocket (port);
9 while (true) {
10 int i=0;
11 System.out.println("wartet auf Anfrage");
_{12} Socket con = ss.accept();
13 System.out.println("neue Verbindung");
14 // wird an den ServerThread uebergeben:
_{15} ServerThread sthr = new ServerThread(con);
_{16} sthr.start();
17 // und der ServerMulti kann wieder zum accept gehen
```

```
_{18} }
19 //ss.close();
20 // Schließen des ServerSockets, wenn oben keine Endlos-Schleife existiert
21 \mid \}_{22} | }
```
... die konkrete Arbeit ubernimmt ein Thread, somit kann der Hauptthread wieder in den LISTEN- ¨ Zustand (accept()) gehen und weitere Clientanfragen erwarten.

```
_{24} class ServerThread extends Thread {
25 // realisiert die konkrete Client-Verbindung
_{26} Socket con = null;
27 public ServerThread (Socket con){
28 this.con = con;
_{29} }
30 public void run() {
_{31} int i = 0;
32 System.out.println("neuer ServerThread");
33 try {
34 InputStream in = con.getInputStream();
35 OutputStream out = con.getOutputStream();
36 while (i!=27) { // ESC
37 char c= (char) (i=in.read());
38 System.out.println("empfangen :" + c + ": , Wert = " + i);
39 out.write(i);
40 }
41 con.close();
_{42} }
43 catch (java.io.IOException ioe) {
44 System.out.println (ioe);
45 }
46 }
47 \mid}
```
#### Ein variables Serversystem

Es soll ein Server entwickelt werden, der multiclientfähig ist, die konkrete ServerthreadKlasse soll zur Entwicklungszeit des Servers unbekannt sein und von der abstrakten Klasse ServerThread abgeleitet sein.

Der Server soll mit dem Aufruf

java ServerMulti ServerThreadKlasse

gestartet werden, der 1. Kommandozeilenparameter, der den Klassennamen enthält, muß zur Instantiierung eines Objektes verwendet werden. Das kann mit Reflection (siehe Abschnitt 3.3.1, S.24) passieren:

Die Hauptklasse des Servers:

```
1 | import java.net.*;
2 import java.lang.reflect.*;
3
4 class ServerMulti {
5 static boolean STOP = false;
6 \mid public static void main (String [] a) throws Exception {
7
\frac{1}{8} int port = 2345;
9 String ThreadKlasse = a[0];
_{10} | Class m = Class.forName(ThreadKlasse);
11
12 // fClass-Array für die KonstruktorparameterTypen}
13 Constructor c = m.getDeclaredConstructor (new Class[] {Socket.class});
14 // {Class.forName("java.net.Socket")}
15
```

```
16 // ein ObjektArray für die Konstruktorparameter:
17 Object [] po = new Object [1];
18
19 ServerSocket ss = new ServerSocket (port);
20 while (!STOP) {
_{21} int i=0;
22 System.out.println("wartet auf Anfrage");
23 Socket con = ss.accept();
24 System.out.println("neue Verbindung");
_{25} | _{\text{po}}[0] = \text{con};26 // wird an den ServerThread uebergeben:
27 ServerThread sthr = (ServerThread) c.newInstance(po);
28
29 sthr.start();
20_{31} }
32 \quad ss.close();
33 \mid \}34 | }
```
Die abstrakte Oberklasse aller Serverthreads:

```
1 import java.net.*;
\overline{2}3 abstract class ServerThread extends Thread {
4
5 \mid Socket con = null;
6
7 public ServerThread (Socket con){
| this.con = con;
\overline{9} }
10
11 abstract public void run();
12
13 }
```
Eine konkrete Serverthreadklasse muß den Konstruktor mit dem Socket-Parameter implementieren, da dieser nicht automatisch aus der Oberklasse übernommen wird:

```
1 import java.net.*;
2 import java.io.*;
3
4 class ServerThreadCharEcho extends ServerThread {
5 // realisiert die konkrete Client-Verbindung
6
7 public ServerThreadCharEcho (Socket con){
s super(con);
9 \mid \}10
_{11} public void run() {
_{12} int i = 0;
13 System.out.println("neuer ServerThread");
14 try {
15 InputStream in = con.getInputStream();
16 OutputStream out = con.getOutputStream();
17 | System.out.println("Klasse des InputStreams : "+in.getClass().getName());
18 System.out.println("Port (remote) : "+con.getPort());
19 | System.out.println("Port (local) : "+con.getLocalPort());
20 while ((i=in.read())!=-1) { // oder 27 für ESC
_{21} char c= (char) i;
```

```
22 System.out.println("empfangen :" + c + ": , Wert = " + i);
_{23} out.write(i);
<sup>24</sup> }
25 System.out.println("Ende ServerThread");
_{26} con.close();
27 }
28 catch (java.io.IOException ioe) {
29 System.out.println (ioe);
30 }
31 }
32 \mid}
```
Übung 31 Bauen Sie den Server so um, daß er die Zeichen vom Client zeilenweise liest und zurückschickt! (siehe Abschnitt 4.3.1 S.38)

Übung 32 Modifizieren Sie den Server aus Übung 31 so, daß er vor den zurückgegebenen String eine Zeilennummer schreibt und die Verbindung beendet, wenn ihm QUIT (bei beliebiger Groß/Kleinschreibung) geschickt wird!

# 4.7 Datenbankprogrammierung mit JDBC

Verschaffen Sie sich

- anhand des Trails JDBC Database Access im Java-Tutorial [1]
- oder über das Kapitel Datenbankzugriffe mit JDBC in Handbuch der Javaprogrammierung [4]

einen Überblick über Datenbankzugriffe mit Java.

Java Database Connectivity (JDBC) ist ein Call-Level-Interface (CLI) zur Datenbank. Eine Alternative dazu wäre Embedded SQL, das sich in Java nicht durchgesetzt hat.

4 Typen von JDBC-Treibern

- 1. die JDBC-ODBC-Bridge
- 2. ein JDBC-Treiber, der (clientseitig) auf die proprietären Datenbanktreiber zugreift
- 3. ein JDBC-Treiber, der uber eine entsprechende Middleware (z.B. auch Java-Netzwerkkommunikation ¨ mit Gegenstück auf dem Server) serverseitig auf die proprietären Datenbanktreiber zugreift
- 4. ein JDBC-Treiber, der direkt mit der Datenbank in derem Protokoll spricht

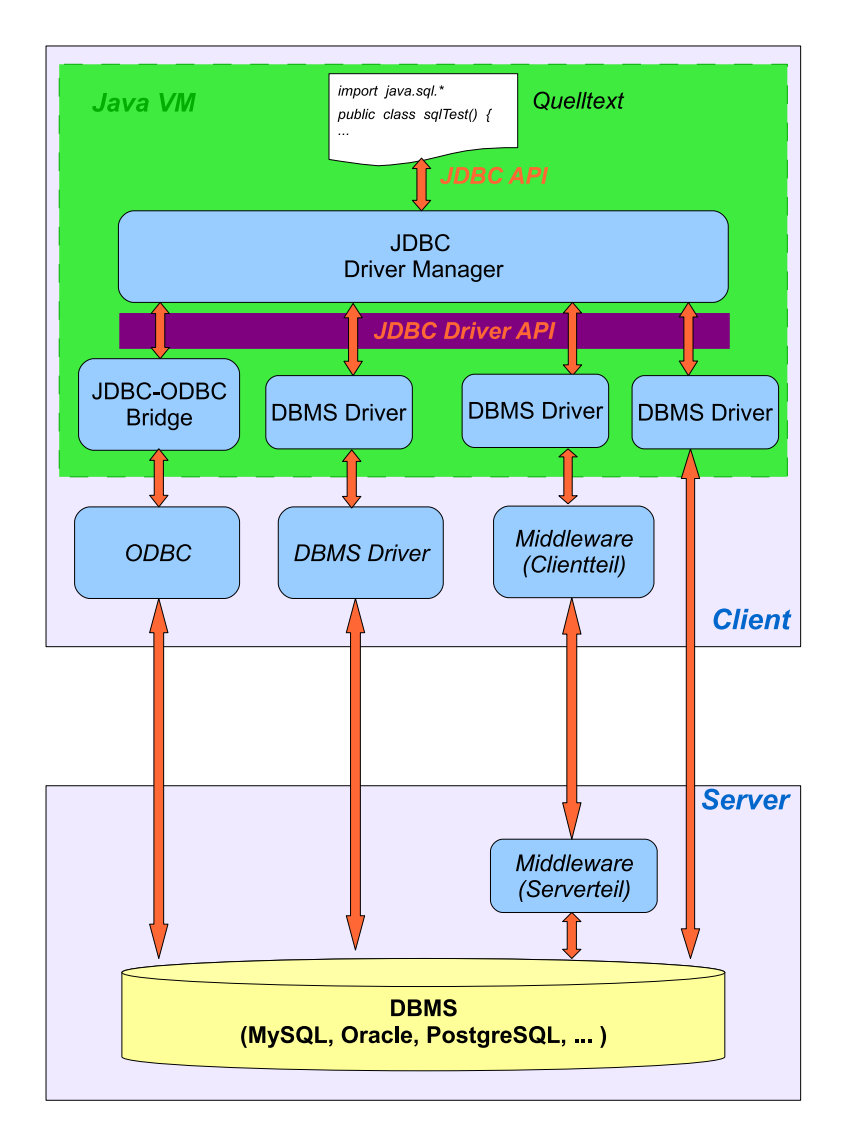

Wichtige Klassen bzw. Schnittstellen im Paket java.sql.\*:

- DriverManager
- Connection
- Statement
- PreparedStatement
- ResultSet
- DatabaseMetaData
- $\bullet$  ...

#### Ein simples Beispiel zur Illustration

Zunächst werden die benötigten Treiber geladen (Zeile 5,6), die später durch den DriverManager entsprechend der angegebenen URL (Zeile 17ff.) ausgewählt werden.

```
1 import java.sql.*;
2 \mid \ldots3 \mid \ldots4 try {
5 Class.forName("sun.jdbc.odbc.JdbcOdbcDriver");
6 // Class.forName("org.gjt.mm.mysql.Driver");
7 } catch(java.lang.ClassNotFoundException e) {
8 System.err.println(e.getMessage());
\frac{1}{9}
```
... die nächsten Zeilen zeigen zunächst, welche Treiber zur Verfügung stehen (zum Verständnis siehe API-Dokumentation). Danach (im try-Block) stellt der DriverManager eine Verbindung (Connection) her, auf diesem Objekt wird eine Anweisung (Statement) geschaffen, welche dann mit einem übergebenen SQL-String abgearbeitet wird:

```
11 for (Enumeration e = DriverManager.getDrivers() ; e.hasMoreElements() ; ) {
12 System.out.println("driver: " + e.nextElement());
_{13} | }
14
15 try {
16 Connection con;
17 Statement stmt;
_{18} String url = "jdbc:odbc:sample-MySQL";
_{19} // String url = "jdbc:mysql://localhost/mysql" ;
20
21 // jdbc:<subprotocol>:<subname>
_{22} // <subprotokol> = odbc | mysql | ...
23 // <subname> ist abhaengig vom subprotokoll
24 // siehe dazu den JDBC-Teil in der Doku zum jdk
25
_{26} con = DriverManager.getConnection(url, username, password);
27 System.out.println ("Ok, connection to the DB worked.");
28 stmt = con.createStatement();
29 ResultSet rs = stmt.executeQuery(" SELECT * FROM user;");
_{30} while (rs.next()) {
31 String s1 = rs.getString(1);
\overline{32} ...
33 }
34 stmt.close();
```
... hier wurde exemplarisch die erste Spalte jeder Ergebniszeile ausgedruckt, . ..

... und danach kommt der catch-Block mit der Besonderheit von SQLExceptions, daß an einer eine ganze Kette weiterer hängen kann. Diese Kette wird innerhalb einer while-Schleife bis zum Ende durchlaufen:

```
36 } catch(SQLException ex) {
37 System.err.println("==> SQLException: ");
38 while (ex != null) {
39 System.out.println("Message: " + ex.getMessage ());
```

```
40 System.out.println("SQLState: " + ex.getSQLState ());
41 System.out.println("ErrorCode: " + ex.getErrorCode ());
_{42} ex = ex.getNextException();
43 System.out.println("");
44 }
45 \mid \}46
```
Dem executeQuery(...) eines Statement kann ein (variabler) String ubergeben werden, dabei wird ¨ jedes mal eine Syntaxprüfung durchgeführt. Vorteile eines PreparedStatement sind, daß

- diese Syntaxprüfung nur einmal stattfindet
- und mit Platzhaltern variable Parameter generiert werden können,

was beides wichtig für Massendatenverarbeitung ist. Die folgenden Zeilen zeigen ein Beispiel:

```
1 PreparedStatement pstmt = con.prepareStatement("UPDATE EMPLOYEES
\text{SET SALARY} = ? \text{ WHERE ID} = ?");3 \mid pstmt.setBigDecimal(1, 153833.00);
_{4} pstmt.setInt(2, 110592);
5 pstmt.execute();
```
Je nachdem, ob man ein INSERT, UPDATE, DELETE oder aber eine Query absetzen will, nutzt man: boolean execute() oder

ResultSet executeQuery() auf dem Statement oder PreparedStatement

Ubung 33 ¨ Schaffen Sie sich die M¨oglichkeit eines Datenbankzugriffs auf Ihrem PC! Als einfache Variante bietet sich die Kombination aus JDBC-ODBC-Bridge, ODBC-Treiber und Access- oder mySQL-Datenbank an. Testen Sie auch den speziellen MySQL-Treiber in verpackter Form (mysqldriver.jar)! (Setzen des CLASSPATH!) Schaffen Sie (mit dem DBMS, nicht uber Java) eine Datenbank mit einer ¨ einfachen Tabelle (Spalten: Name, Telefonnummer) und geben Sie einige Datensätze ein!

- 1. Programmieren Sie dazu ein einfaches Java-Programm, mit dem Sie alle Datensätze ausgeben!
- 2. Als Nächstes ein einfaches Programm zur Eingabe neuer Datensätze!
- 3. Kombinieren Sie Ein- und Ausgabe der Datensätze in einem GUI!

#### Übung 34 Entwickeln Sie eine Methode

public static String [][] getTableAsStringArray(Connection con, String tablename), die auf einer beliebigen Tabelle die Spaltennamen (in der 0. Zeile) und alle Datensätze (Werte als String) zurückgibt, nutzen Sie Metadaten! Testen Sie diese Methode durch Aufruf in der main-Methode!

# Literatur

- [1] The Java Tutorial. http://java.sun.com.
- [2] F. Jobst, Programmieren in Java, Carl Hanser Verlag, 2001.
- [3] G. KRÜGER,  $Go$  To Java2, Addison Wesley, 2000.
- [4] G. KRÜGER, Handbuch der Java-Programmierung, Addison Wesley, 2002.
- [5] P. NIEMEYER AND J. KNUDSEN, Learning Java, O'Reilly, 2000.
- [6] C. ULLENBOOM, Java ist auch eine Insel, Galileo Computing, 2006.

# Inhaltsverzeichnis

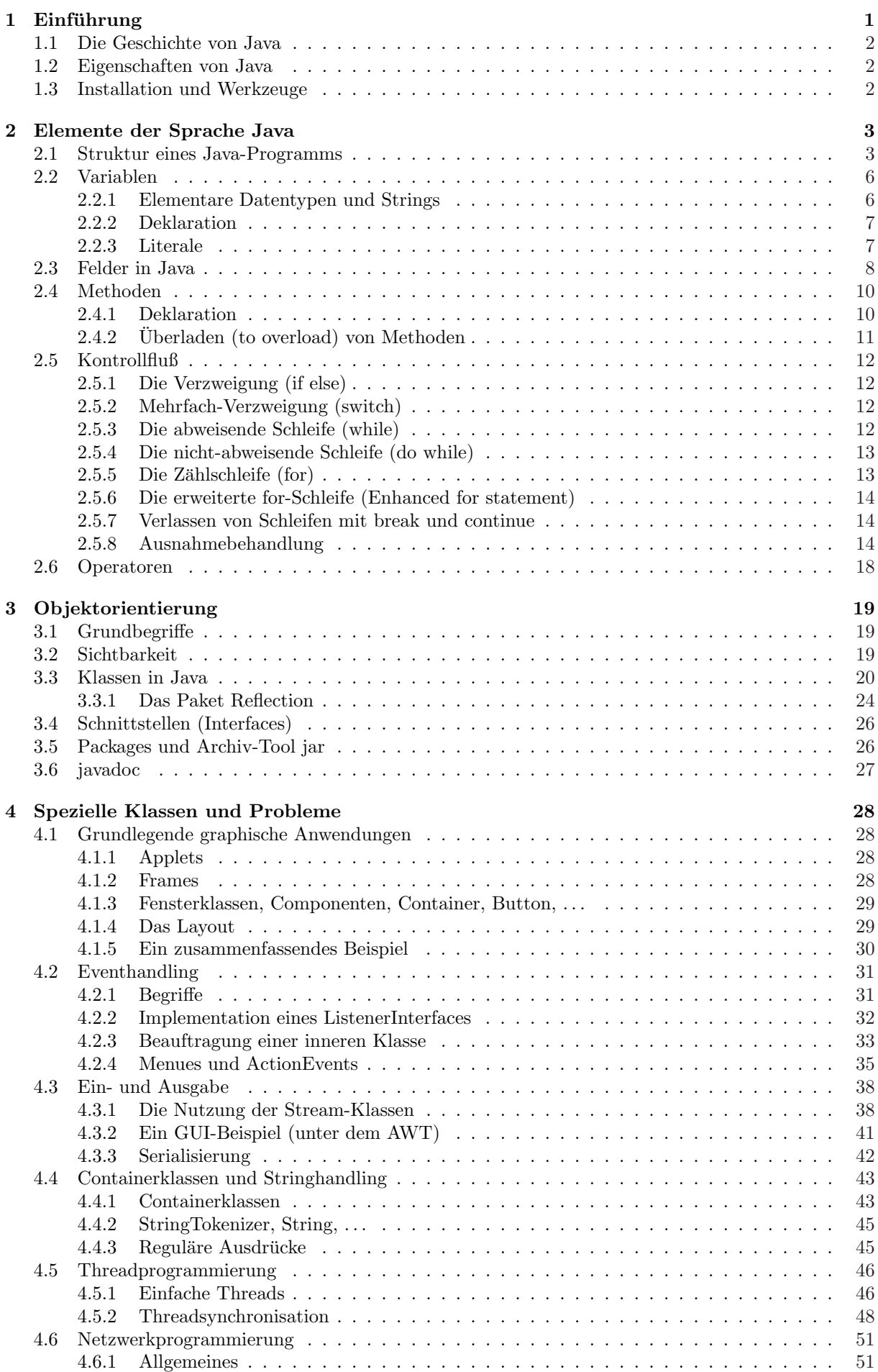

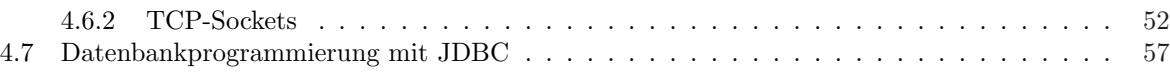